### Trabajo Fin de Grado Grado en Ingeniería de Tecnlogías Industriales

### Automatización, Operación y Caracterización de un Electrolizador AEM

Equation Chapter 1 Section 1

Autor: José María Rondán Galán Tutor: Francisco Javier Pino Lucena

> **Dep. Ingeniería Energética Escuela Técnica Superior de Ingeniería Universidad de Sevilla** Sevilla, 2016

Trabajo Fin de Grado Grado en Ingeniería de Tecnologías Industriales

### **Automatización, Operación y Caracterización de un Electrolizador AEM**

Autor: José María Rondán Galán

Tutor: Francisco Javier Pino Lucena Profesor Contratado Doctor

Dep. de Ingeniería Energética Escuela Técnica Superior de Ingeniería Universidad de Sevilla Sevilla, 2016

Trabajo Fin de Grado: Automatización, Operación y Caracterización de un Electrolizador AEM

Autor: José María Rondán Galán

Tutor: Francisco Javier Pino Lucena

El tribunal nombrado para juzgar el Proyecto arriba indicado, compuesto por los siguientes miembros:

Presidente:

Vocales:

Secretario:

Acuerdan otorgarle la calificación de:

Sevilla, 2016

El Secretario del Tribunal

*A mi familia A mis maestros*

### **Agradecimientos**

En primer lugar dar las gracias a mi familia y a Encarni, ellos me han animado y alentado en los momentos complicados durante el grado y siempre confiaron en mí. Dar las gracias al profesor Fco. Javier que me dio la oportunidad de realizar este trabajo. También mencionar que sin la ayuda constante del Doctor Luis Valverde no hubiese sido posible esto. Añadir también al profesor Fernando Castaño el cual nos ilumino en momentos determinados para seguir hacia delante. Con todo ello mencionar y dar las gracias a la universidad de Sevilla y a mis compañeros por formar parte de este camino en el que hemos demostrado que con esfuerzo y dedicación nos podemos superar. Gracias.

### **Resumen**

Hoy día presentamos diversos problemas a la hora de obtener energía para poder realizar tareas cotidianas, entre ellos la contaminación de nuestro entorno por el uso de tecnologías convecionales. Una posible solución es el uso de las denominadas energías renovables, pero la falta de constancia en la producción de energía es su principal hándicap. Una solución podría ser el uso de los sistemas de almacenamiento de energía dentro del concepto de las Smart Grids. Esta solución perimitiría aprovechar el excedente de energía producida en un cierto intervalo de tiempo para producir hidrógeno y almacenarlo. Cuando la demanda fuese más alta que la producción de energía se aprovecharía el hidrógeno almacenado para obtener energía eléctrica usando pilas de combustibles. Actualmente los electrolizadores nos permiten producir hidrógeno de alta pureza a partir de energía eléctrica.

En el laboratorio donde se desarrollará el trabajo fin de grado existe una Micro-red que incluye un electrolizador y habrá que programarlo para operar a las condiciones que requiera la red.

Por lo que nuestro objetivo será el de automatizar un electroizador ELS500 mediante un PLC modicon m340 a través del programa Unity Pro 5.0. Nuestro programa tendrá las consignas necesarias para producir hidrógeno cuando la red lo necesite.

### **Abstract**

Nowaday, we present some problems when we want to obtain energy to perfom daily tasks. One of them, the pollution of our environment by the use of conventional technologies. A possible solution could be the use of so-called renewable energies, but the lack of constancy in the energy production is its main handicap. A solution might be the use of energy storage system within the concept of Smart Grids. This solution allows us to take advantage of the surplus energy produced over a certain period of time to produce hydrogen and to store it. When the demand was higher than the production of energy we would take advantage of the stored hydrogen to obtain electric energy using fuel cells. Currently, electrolyzers allow us to produce high purity hydrogen from electric energy.

In the laboratory where the project will be developed there is a Micro-grid which include an electrolyzer and it will be programmed to operate with the requirements of the Micro-grid.

Therefore our goal will be to automate an electrolyzer ELS500 using a PLC modicon m340 through Unity Pro 5.0 program. Our program will have the necessary slogans to produce hydrogen when the smart grid needs it.

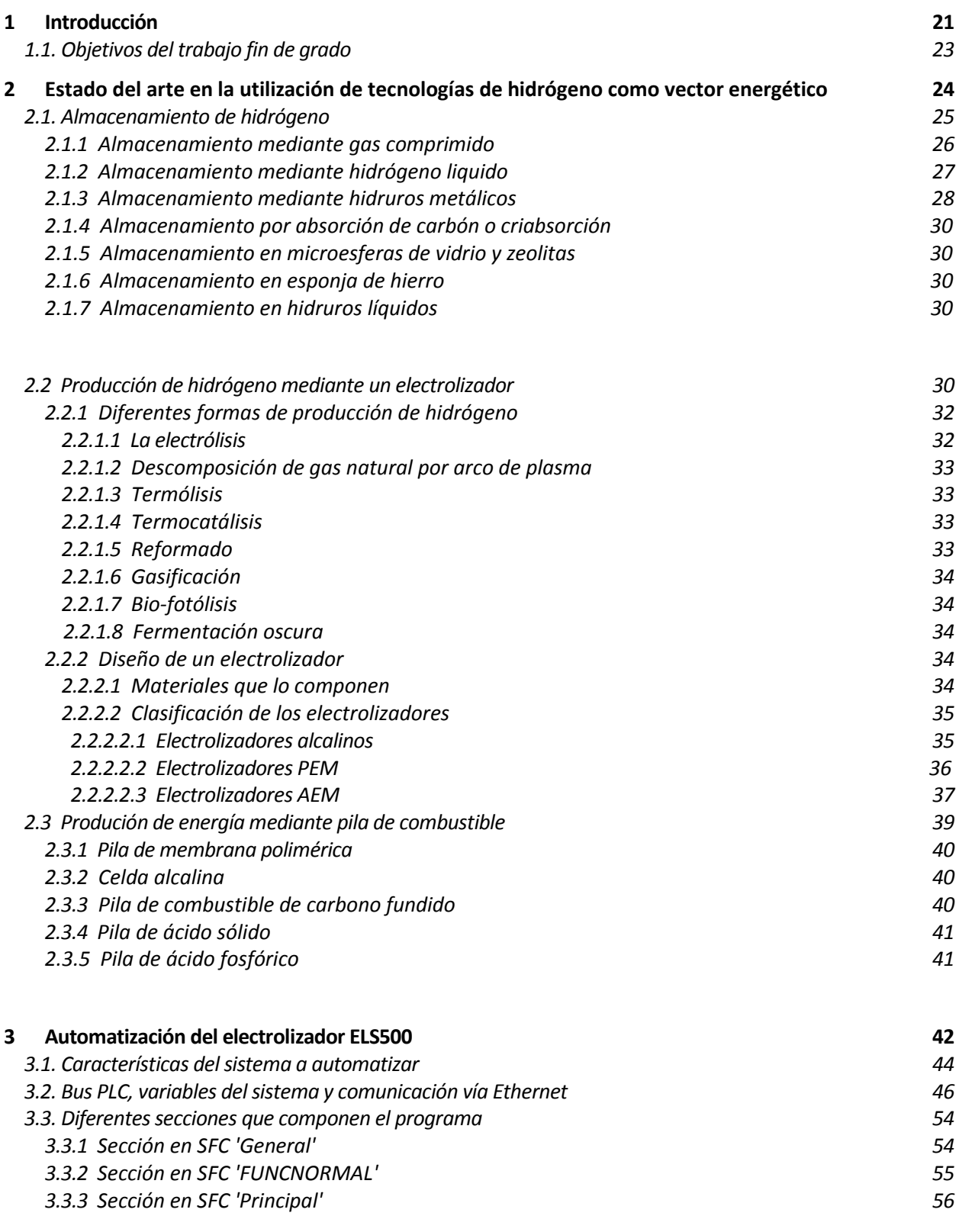

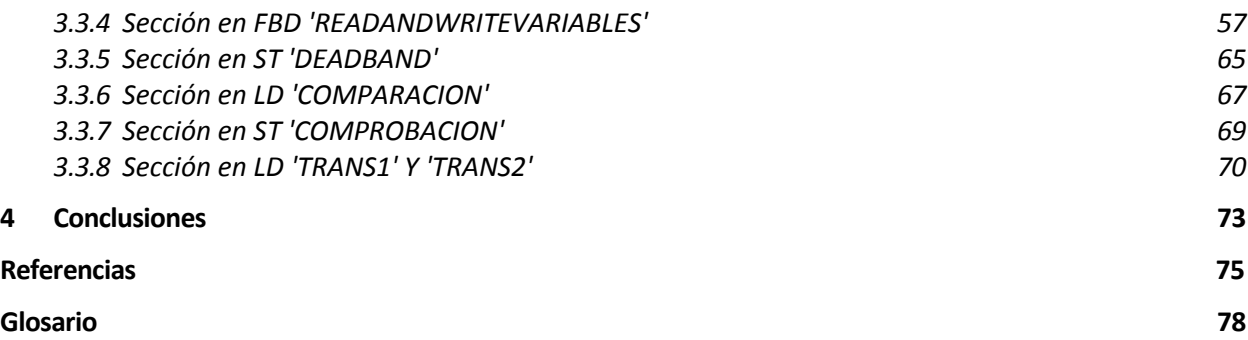

# Índice de Figuras

- Figura 1. Esquema de la Micro-red
- Figura 2. Tabla de densidades energéticas de varios combustibles
- Figura 3. Métodos y fenómenos básicos de almacenamiento de hidrógeno
- Figura 4. Almacenamiento con gas comprimido
- Figura 5. Almacenamiento mediante hidrógeno líquido
- Figura 6. Familia de compuestos intermétalicos y sus características
- Figura 7. Proceso de electrolisis
- Figura 8. Funcionamento de electrolizador alcalino
- Figura 9. Membrana de intercambio de protones
- Figura 10. Diseño de una membrana de intercambio aniónico
- Figura 11. Electrolizador ELS 500 que se encuentra en el laboratorio
- Figura 12. Membrana de intercambio aniónico del electrolizador ELS500
- Figura 13. Apariencia física del stack AES
- Figura 14. Esquema del programa implementado
- Figura 15. Diferentes procesadores ofrecidos por Modicon
- Figura 16. Características del procesador BMX P34 2030/20302
- Figura 17. Bus PLC usado para automatizar el electrolizador
- Figura 18. Variables del sistema 1
- Figura 19. Variables del sistema 2
- Figura 20. Creación de una red Ethernet 1
- Figura 21. Creación de una red Ethernet 2
- Figura 22. Creación de una red Ethernet 3
- Figura 23. Creación de una red Ethernet 4
- Figura 24. Creación de una red Ethernet 5
- Figura 25. Sección SFC "General"
- Figura 26. Sección SFC "FUNCNORMAL"
- Figura 27. Sección SFC "Principal"
- Figura 28. Lectura de datos del electrolizador
- Figura 29. Variable gestion en la lectura de datos
- Figura 30. Tabla de las variables INPUTS REGISTER
- Figura 31. Programación de lectura de algunos datos
- Figura 32. Tabla de estados del electrolizador
- Figura 33. Programación de los estados del electrolizador
- Figura 34. Variable de entrega dato para el caso un dato tipo COIL
- Figura 35. Variables tipo COIL programadas
- Figura 36. Variable de entrega para dato tipo HOLDING
- Figura 37. Variables de gestion programadas para el caso de escritura
- Figura 38. Tabla de datos tipo COILS REGISTER
- Figura 39. Programación de la escritura de datos 1
- Figura 40. Programación de la escritura de datos 2
- Figura 41. Sección ST "DEADBAND"
- Figura 42. Sección LD "COMPARACION" 1
- Figura 43. Sección LD "COMPARACION" 2
- Figura 44. Sección LD "COMPARACION" 3
- Figura 45. Sección LD "COMPARACION" 4
- Figura 46. Sección en ST "COMPROBACION"
- Figura 47. Sección LD "TRANS1"
- Figura 48. Sección LD "TRANS2"

## **1 INTRODUCCIÓN**

El proyecto se enmarca dentro de la Micro-red (HYLAB) de integración de energías renovables con diferentes tipos de almacenamiento de energía, entre los que se encuentra el hidrógeno, desarrollada por el Grupo de Termotecnia del departamento de Ingeniería Energética de la Universidad de Sevilla.

En la actualidad, en el panorama energético tenemos el grave problema de la contaminación por el uso de combustibles convencionales que usan materias primas que generan residuos contaminantes y que están poniendo en peligro los estándares de salud y bienestar de la sociedad. Además estas materias primas están mermando y ello incita al estudio de posibles soluciones a tal situación.

Una solución que se plantea y que se utiliza en la actualidad es el uso de lo que se denominan las energías limpias o renovables. El uso de energías renovables permitiría obtener energía de forma que no se generen perjuicios medioambientales. Existen diversos tipos de renovables como son la solar, eólica, hidráulica, biomasa… etc. Sin embargo se hará una pequeña explicación sobre dos de ellas, la solar y la eólica, ya que serán de importancia en el proyecto debido a que se simulara su producción en la Microred.

- Energía solar, que se puede dividir en dos grupos:
	- Fotovoltaica: mediante el uso de células fotovoltaicas se genera electricidad a partir de la radiación solar. Esto se consigue a partir de la creación de un potencial eléctrico que algunos materiales son capaces de realizar gracias a sus características físicas.
	- Térmica: mediante la radiación solar conseguimos calentar un fluido que más tarde se puede usar para generar electricidad.
- Energía eólica, que consiste en el aprovechamiento de la energía cinética del viento para producir electricidad. Estas máquinas utilizan una aspas movidas por el viento que conectada a un generador eléctrico permite producir electricidad. En la que se encuentra más extendida en la actualidad.

Uno de los problemas que presenta la utilización de estas energías es su carácter aleatorio en cuanto a la producción. Ya que en muchos casos no podemos generar energía eléctrica de forma continua por lo que no podemos atender las demandas eléctricas de la sociedad. Esto es debido a que depende de factores externos a nosotros. Ya sea la falta de vientos para mover las aspas o la falta de radiación solar para una célula fotovoltaica… etc. Por estos motivos, sería de gran utilidad el uso de sistemas de almacenaje de energía para que en situaciones de falta de producción de energía se pudiera utilizar la energía almacenada y en situaciones en la que se produjera demasiada se pudiera almacenar.

Este problema plantea el estudio de diferentes formas para poder almacenar la energía sobrantes en momentos en los que la demanda es inferior a la producción, para utilizarla cuando la demanda sea mayor a la producción de energía. Una de dichas soluciones planteadas es el uso del hidrogeno como vector energético. Ya se explicará más adelante como se utilizaría dicha tecnología. El funcionamiento de la Micro-red es el siguiente:

Una fuente que proporciona energía eléctrica en forma de corriente continua; simula la potencia producida por un campo fotovoltaico y/o aerogeneradores. En el caso de un aerogenerador, la corriente generada alterna debería transformarse a continua antes de suplir a un electrolizador.

En los momentos en los que se produzca mayor energía de la demandada, el excedente de energía se utilizará para cargar el sistema de baterías, excepto cuando las baterías estén muy cargadas y/o la corriente hacia las baterías sea excesiva, entonces el control derivará el excedente de energía en accionar un electrolizador que producirá hidrógeno destinado a almacenarse. En los momentos en los que la demanda sea superior a la producción, el defecto de energía será suplido por las baterías, excepto cuando las baterías estén muy cargadas y/o la corriente desde las baterías sea excesiva, entonces dicho hidrógeno almacenado pasará a transformarse en electricidad mediante una pila de combustible.

Este modo de operación podría ser el típico para un sistema aislado. Cuando hablamos de un sistema conectado a la red, el control se orienta de modo que se utilice el hidrógeno almacenado para transformarlo en energía eléctrica en las franjas horarias donde la electricidad se pague a mayor precio (picos en la demanda) [1].

Este sería el esquema de la Micro-red.

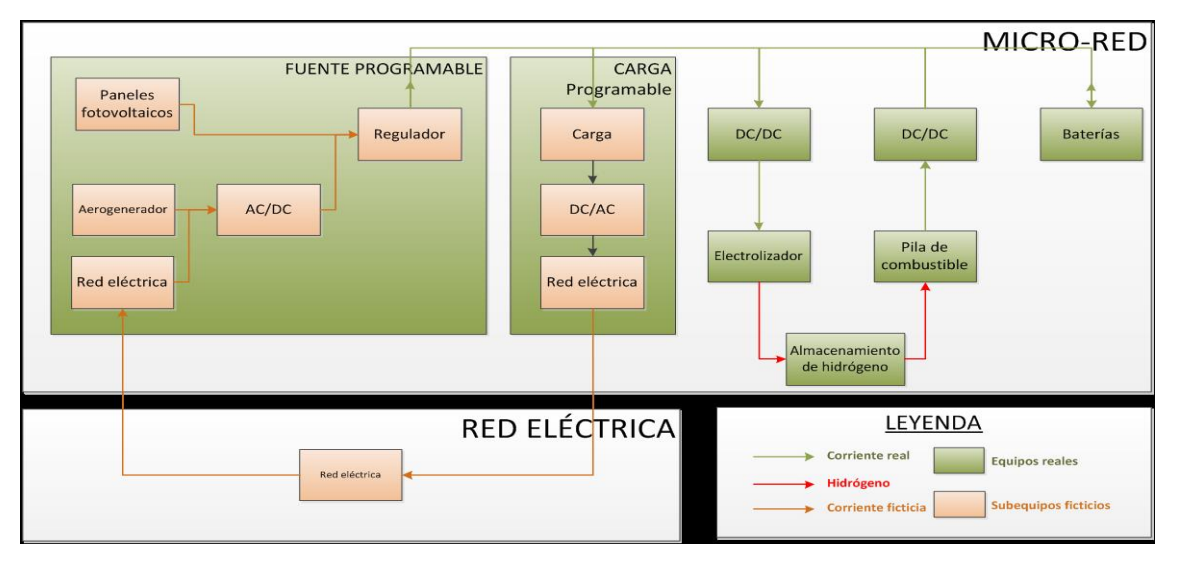

**Figura 1. Esquema de la Micro-red. (Fuente: Automatización de Micro-red eléctrica con fuentes renovables y almacenamiento de Hidrógeno.)**

### **1.1. Objetivos del Trabajo Fin de Grado**

Nuestro objetivo es desarrollar un programa que nos permita poner a operar al electrolizador a las condiciones que necesite la Micro-red, aprovechando el excendente de energía para producir hidrógeno.

- Desarrollo del software de operación remota del electrolizador. Será programado a través de un PLC.
- Integracion del software de control en el programa de la microrred existente en el laboratorio HyLab para su operación acoplada a fuentes renovables.

# **2 ESTADO DEL ARTE EN LA UTILIZACIÓN DE TECNOLOGÍAS DE HIDRÓGENO COMO VECTOR ENERGÉTICO**

Una de las formas de conversión de energía química a energía eléctrica más ampliamente difundida es la proveniente de la combustión térmica de combustibles fósiles. Es un método indirecto y poco eficiente. Implica etapas intermedias de conversión de calor en trabajo mecánico con un límite de eficiencia intrínseco dado por ciclos termodinámicos y conversión de energía mecánica en eléctrica. Además, durante ese proceso se generan sustancias provenientes de la combustión que contaminan el ambiente. La combustión térmica convencional contribuye al aumento de la temperatura media terrestre originando desequilibrios ecológicos. Además debido a la baja eficiencia de conversión de la metodología térmica, se desaprovechan las reservas limitadas de combustibles fósiles. Esas dificultades han suscitado gran interés para el desarrollo de otros métodos de conversión de energía desde sus formas primarias a electricidad, evitando la contaminación del ambiente.

Uno de los retos de los científicos que trabajan en diferentes disciplinas es resolver un problema crucial como es la instauración de fuentes alternativas de energía. En este sentido, el hidrógeno representa una alternativa viable al corto plazo para poder reemplazar al petróleo como vector de energía. Por ello se ha de fomentar un nuevo orden energético que tendrá su alcance inmediato en una base económico-social fundamentada en la economía de hidrógeno. La producción de energía eléctrica a través de métodos no convencionales como el eólico o el solar, debe ser complementada con el almacenamiento de esa energía. Los almacenadores deben ser fiables, estables y económicos. Uno de los métodos que ha alcanzado un mayor grado de desarrollo para el almacenamiento y la utilización de energías distribuidas es la conversión electroquímica a través de celdas fotoelectroquímicas, celdas de combustible, supercapacitores, etc.

Por otra parte, la característica intrínseca de la energía eólica, así como de otras fuentes primarias de energía renovables, es su naturaleza intermitente, debido a que existen períodos en los que no se satisface una demanda firme de potencia.

Para la resolución de estos problemas se han desarrollado sistemas para el aprovechamiento integral de fuentes primarias de energía renovables y no contaminantes. La dificultad radica en el almacenamiento y el transporte de esa energía y la facilidad de su conversión, de acuerdo con la demanda. Bajo estas circunstancias, surgen de inmediato las ventajas y cualidades excepcionales de los combustibles fósiles líquidos, al tiempo que el hidrógeno, también por sus propiedades, se destaca como candidato ideal para su reemplazo.

En sistemas sustentables de energía, la complementación necesaria de dispositivos de funcionamiento periódico, como convertidores solares fotovoltaicos o turbinas eólicas, puede lograrse produciendo hidrógeno por electrólisis y fotoelectrólisis de agua fuera de las horas pico de consumo de electricidad. El hidrógeno así producido y almacenado, puede alimentar a celdas de combustible, generando electricidad durante los períodos de mayor consumo o en ausencia de luz y/o de viento. También es factible, con el excedente de electricidad realizar la carga de baterías electroquímicas de tecnología avanzada, cuya energía se empleará cuando sea requerida.

La energía eléctrica generada se acumula en baterías recargables para su posterior utilización o bien se transforma en hidrógeno gaseoso mediante electrolizadores, siendo almacenado para su empleo posterior. El almacenamiento de hidrógeno puede involucrar la utilización de hidruros metálicos, en los cuales el átomo de hidrógeno es absorbido o desorbido reversiblemente por el material metálico, permitiendo su aplicación en estos dos aspectos de almacenamiento de energía [2].

#### **2.1 Almacenamiento de Hidrógeno**

Si consideramos al hidrógeno como combustible, es factible que él mismo accione máquinas, fábricas, casas, vehículos, etc. Surge de inmediato la necesidad de encontrar contenedores apropiados para su almacenamiento y transporte.

Desde un punto de vista energético, el hidrógeno presenta la gran ventaja de que tiene una gran relación energía/peso. En comparación con otros combustibles, para la misma cantidad el hidrógeno consigue generar mayor energía. Aunque su relación de energía/volumen sea baja debido a las características gaseosas del hidrógeno. Para una condiciones normales de presión y temperatura ( $P=1$  bar y T=273 K) se tiene que para 1 Kg de hidrógeno ocupa 11,135 m<sup>3</sup>. El hidrógeno, en relación al volumen, presenta menor capacidad de almacenaje de energía que las del gas natural, por ejemplo. En la Figura 2 se muestran valores de energía específica (kWh/kg) y de densidad de energía (kWh/L) de varios combustibles.

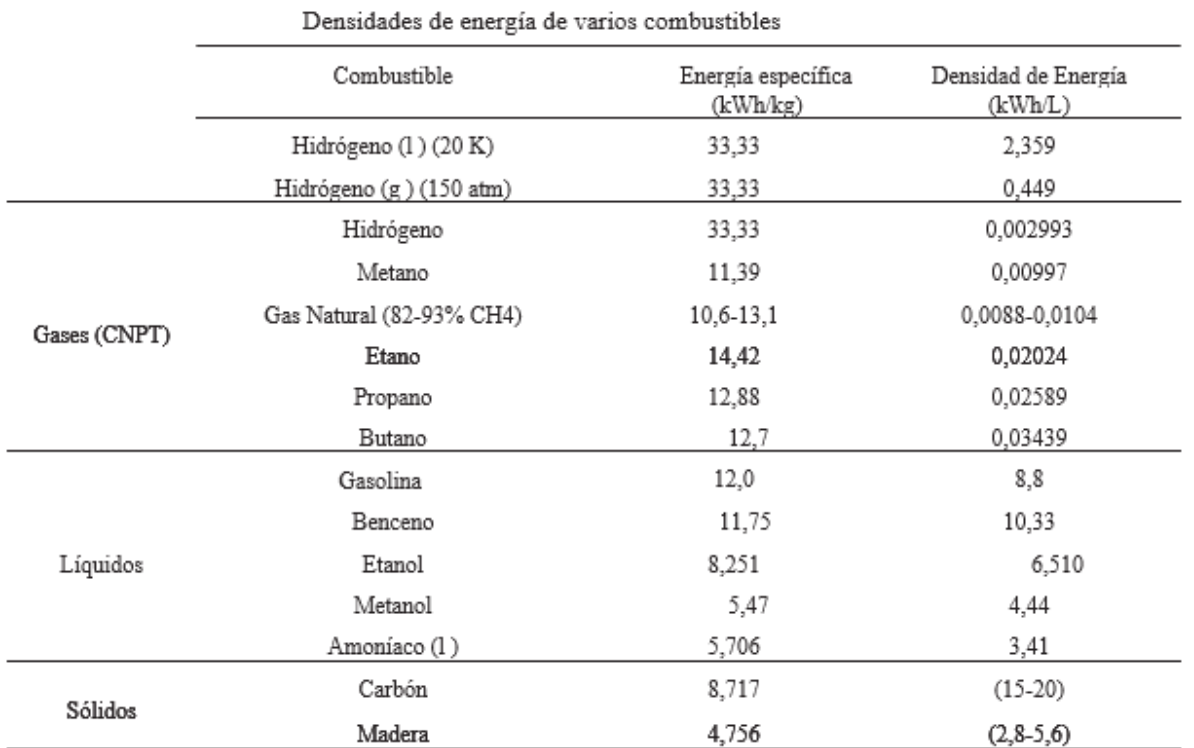

#### **Figura 2. Tabla de densidades energéticas de varios combustibles. (Fuente: Energy conversion and storage based on hydrogen. State of art and strategized proposals in Mercosur.)**

Como se ve el metano, principal componente del gas natural, tiene mayor densidad de energía. En contraposición la energía contenida es tres veces menor.

Para el almacenaje y transporte de un combustible es muy importante su volumen. Debemos de procurar minimizar la energía requerida para almacenar el combustible para obtener la mayor cantidad de energía posible.

Para su transporte y almacenaje se disponen de una serie de métodos. En la Figura 3 aparecen dichos métodos. Se indica la capacidad de almacenamiento evaluadas mediante dos formas diferentes, una de ellas mediante la densidad gravimétrica m (masa de hidrogeno contenida como porcentaje de la masa del elemento contenedor), y la otra es mediante la densidad volumétrica V(masa de hidrógeno almacenada en relación al volumen ocupado por el contenedor).

Solo hablaremos de aquellos métodos utilizados en la actualidad, además de los utilizados en fase de prototipaje o programas demostrativos. Los demás están en fase de estudios, prematuros aún que buscan mejorar los sistemas utilizados actualmente y que tienen como objetivos además el de ser más seguros, eficientes y económicos, por lo que no se hara hincapié en ellos.

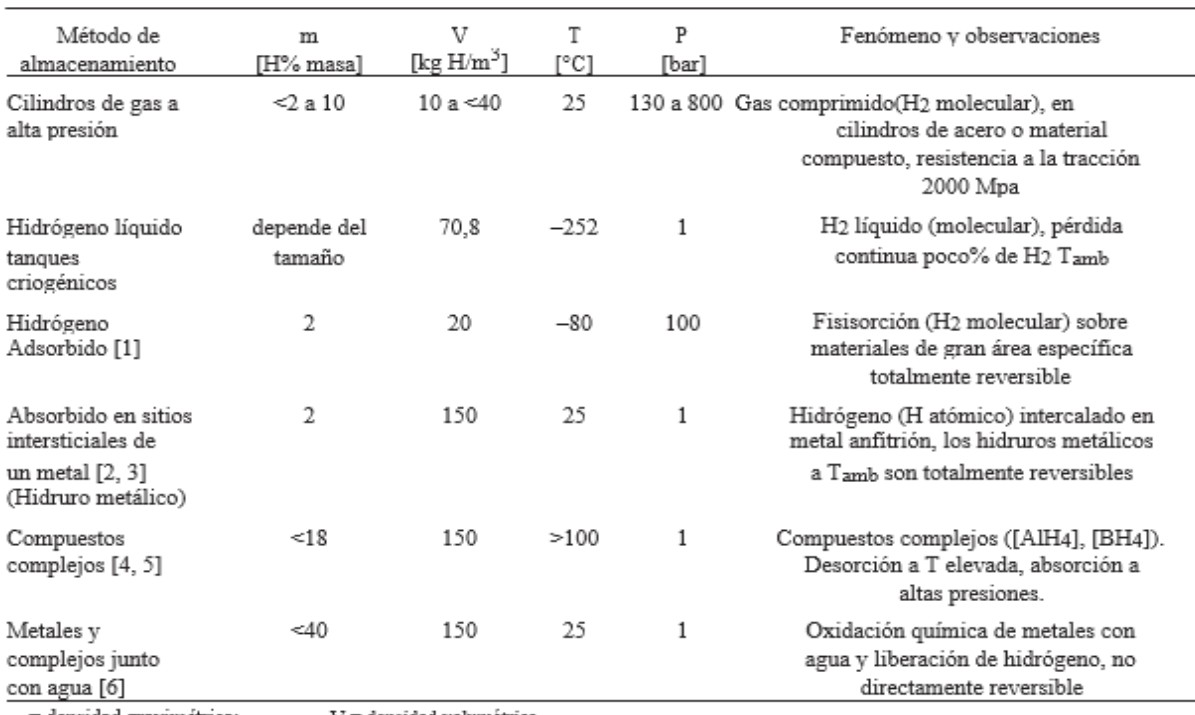

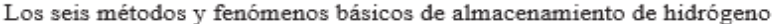

 $m =$  densidad gravimétrica;  $V =$  densidad volumétrica

**Figura 3. Métodos y fenómenos básicos de almacenamiento de hidrógeno. (Fuente: Energy conversion and storage based on hydrogen. State of art and strategized proposals in Mercosur.)**

#### **2.1.1 Almacenaje mediante gas comprimido**

La manera más habitual para almacenar hidrógeno es en depósitos a alta presión. Las presiones típicas de almacenamiento son 200 bares, llegando a 700 bares en la industria de la automoción. En los laboratorios, los gases a presión como el nitrógeno o el oxígeno acostumbran a almacenarse en balas o bombonas de acero, sin embargo, este tipo de depósitos no es práctico para la mayor parte de las aplicaciones del hidrógeno debido a que son muy pesadas. Por ello, se han desarrollado tanques ligeros a base de materiales compuestos que cuentan con tres capas. Una capa interna hecha de un polímero plástico a base de nylon con una baja permeabilidad al hidrógeno. Una capa intermedia de resina epoxy con fibra de carbono que da la rigidez estructural al depósito. Y por último una coraza externa fabricada con un material compuesto a base de fibra de vidrio para proteger al depósito de posibles abrasiones. De esta forma, mediante el uso de materiales compuestos, se logra reducir notablemente el peso de los depósitos que hay que embarcar.

Conforme el contenedor de hidrógeno se va vaciando, la presión de salida va disminuyendo obligando a utilizar un regulador de presión. Este tipo de almacenaje presenta algunas desventajas tales como el tener que lidiar con altas presiones o la gran cantidad de energía requerida para compimir el gas, algo que se ha podido reducir gracias a los avances tecnológicos. Por lo que se optan por otros métodos más seguros [3].

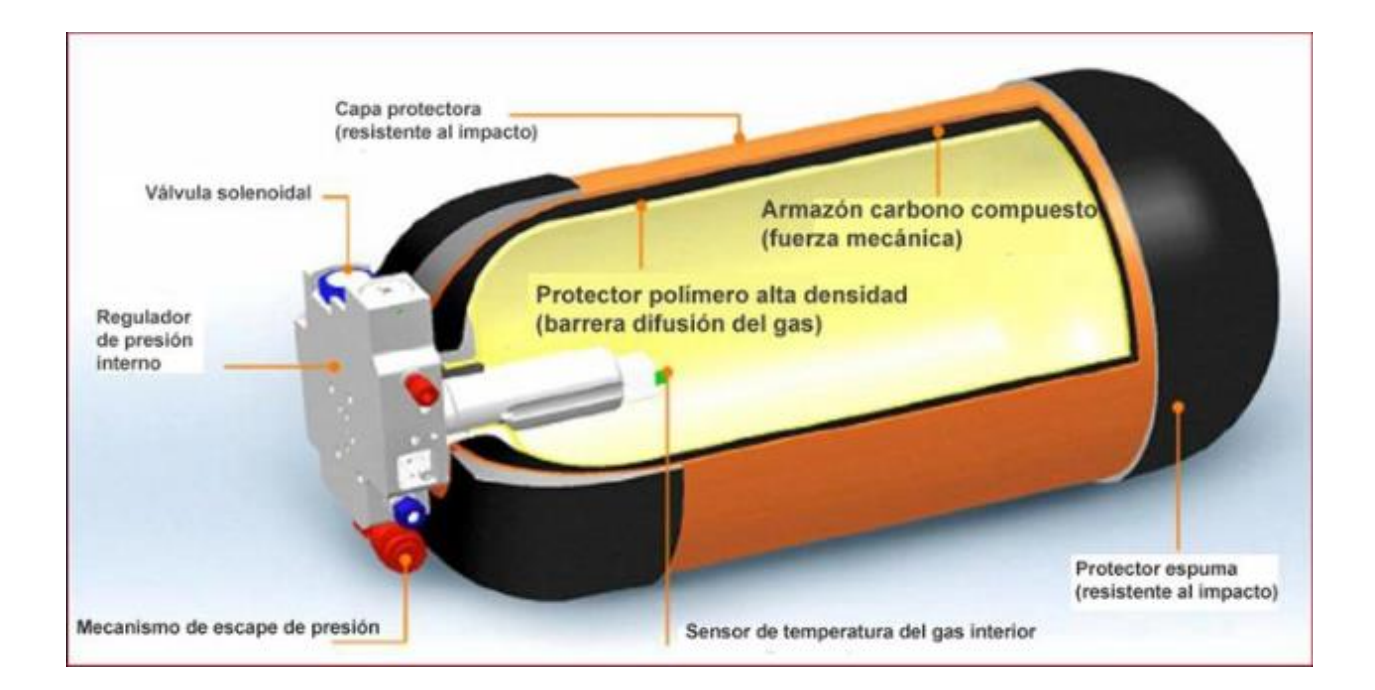

**Figura 4. Almacenamiento con gas comprimido. (Fuente: Página web slideplayer.es/slide/105283/)**

#### **2.1.2 Almacenaje mediante hidrógeno líquido**

Este es uno de los métodos más favorables para el almacenaje de hidrógeno debido a que incrementa la masa de hidrógeno con respecto al volumen del contenedor. Se almacena a presión atmosférica a en tanques criogénicos a -252°C. A causa de su baja temperatura crítica, solo se puede almacenar en forma de líquido en sistemas abiertos para evitar fuerte sobrepresión. Esto produce una transferencia de calor por las paredes del contenedor que se traduce en una pérdida de hidrógeno debido a la evaporación. Esta transferencia depende del aislamiento térmico del recipiente, la forma y el tamaño de éste. También

depende de la relación superficie/volumen.

Para por ejemplo un recipiente térmico tipo Dewar esférico de doble pared con aislamiento de vacío, las pérdidas de evaporación por día son de 0,4% para tanques de volumen de 50 m<sup>3</sup> y 0,2% para los de 100  $m^3$ .

Existe un gran consumo de energía para licuefacción, sumado a la continua pérdida por evaporación limita estos sistemas de almacenaje a su uso en aplicaciones donde el coste del hidrógeno no es importante y es consumido en poco tiempo.

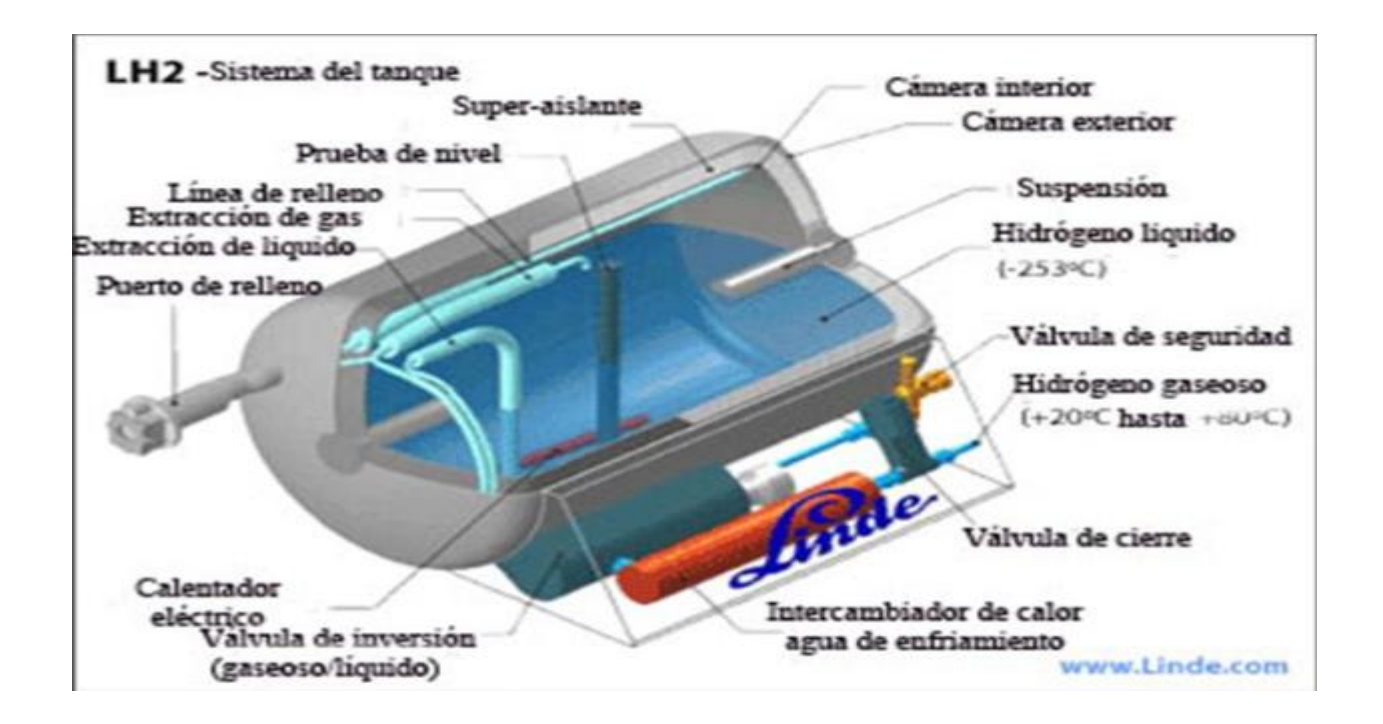

**Figura 5. Almacenamiento mediante hidrógeno líquido. (Fuente: Página web Linde.com)**

#### **2.1.3 Almacenaje mediante hidruros metálicos**

Esta es la tecnología de almacenaje que el laboratorio ultiliza para almacenar el hidrógeno que se producirá por medio de un electrolizador. Dicho dispositivo se explicará mas adelante.

Mediante el uso de hidruros metálicos podemos absorber y desorber hidrógeno en unas condiciones de temperatura ambiente y presión constante, cercana a la atmosférica. El proceso consiste en absorber el gas a temperatura baja y a una presión adecuada para que la aleación se hidrure de forma completa. Más tarde se calienta para permitir la descomposición del hidruro, consiguiendo liberar el gas a mayor presión.

Los recipientes contenedores del hidrógeno deben incorporar sistemas que permitan calentar y enfriar el material. Las condiciones óptimas económicamente y en la práctica son aquellas que permiten presiones de carga no mayores a 27 bares y de descarga no menores a 2 bares. En cuanto a temperaturas no menores de 10 ni mayores a 100 para la absorción y la desorción respectivamente.

Con estas limitaciones evitamos que aumenten los requisitos de energía y equipos de soporte. La energía necesaria para este tipo de sistemas es relativamente baja, del orden del 12% del calor de combustión del hidrógeno.

Una de las características de los hidruros metálicos es su fragilidad y en algunos casos, el aumento de volumen de hasta un 25% respecto del material no hidrurado. Esto hace que en unos pocos ciclos de absorción-desorción se produzca una decrepitación del material transformándose en polvo con tamaño de partículas del orden del micrón, dificultando el flujo del calor, que es necesario para que el proceso sea cinéticamente eficiente. La velocidad a la cual la aleación hidrurada puede absorber o liberar hidrógeno depende de la transferencia de calor hacia dentro o fuera de la aleación. Este aspecto es esencial al diseñar los recipientes contenedores de hidruros.

En la Figura 6 se muestran familias de compuestos intermetálicos y sus características (capacidad de almacenamiento, temperatura y correspondiente presión de equilibrio). Se observa que, en general, la capacidad de almacenamiento gravimétrica de los hidruros de compuestos intermetálicos está limitada a no más de 3% en masa, si bien la densidad volumétrica de hidrógeno es el doble que la del hidrógeno líquido (Tabla 2). Una excepción es el elemento Mg, que por ser un metal liviano, su hidruro (de carácter iónico/covalente) tiene una capacidad de almacena-miento de 7,6% en masa. Pero posee dos grandes desventajas dadas por su cinética lenta y su baja presión de equilibrio a temperatura ambiente, por lo cual para alcanzar presiones útiles de desorción su aplicación resulta práctica sólo a tem-peraturas del orden de 300°C. Actualmente se trabaja para mejorar su comportamiento adicionando elementos o compuestos catalizadores mediante aleado mecánico con molino de bolas. Se produce un polvo muy fino de compuesto nanoestructurado que incrementa en forma considerable la cinética y permite bajar la temperatura de desorción, sin disminuir apreciablemente la capacidad (~5 a 6% en masa).

| Familia          | Metal            | Hidruro                           | H% masa | $Kg\,H~{\rm m}^{-3}$ | $P_{\mu}$ , T        |
|------------------|------------------|-----------------------------------|---------|----------------------|----------------------|
| Elemental        | Mg               | MgH <sub>2</sub>                  | 7,6     | 110                  | 1 bar. 573 K         |
| AB5              | LaNi5            | LaNi5H6.5                         | 1,37    | 115                  | 2 bar, 298 K         |
| AB2              | ZrV <sub>2</sub> | ZrV <sub>2</sub> H <sub>5.5</sub> | 3,01    |                      | $10^{-8}$ bar, 323 K |
| АB               | LLI              | FeTiH1.9                          | 1,89    | 112                  | 5 bar. 303 K         |
| A <sub>2</sub> B | Mg2Ni            | Mg2NiH4                           | 3,59    | 97                   | 1 bar, 555 K         |
| $AB2$ $(k.c.c.)$ | TiV <sub>2</sub> | TiV2H4                            | 2,6     |                      | 10 bar, 313          |

**Figura 6. Familia de compuestos intermétalicos y sus características. (Fuente: Energy conversion and storage based on hydrogen. State of art and strategized proposals in Mercosur.)**

Entre las tecnologías empleadas para el almacenamiento de hidrógeno, las aleaciones metálicas formadoras de hidruros constituyen uno de los recursos prominentes. En estos sistemas de almacenamiento, el hidrógeno puede ser acumulado con alta densidad, comportando una energía volumétrica comparable a la del hidrógeno líquido. Esto permite su aplicación en sistemas de almacenamiento de electricidad avanzados, tales como las baterías de níquel-hidruro metálico que han

reemplazado a las de níquel-cadmio. En la actualidad se trabaja en el diseño de aleaciones que son utilizadas como electrodo en medio alcalino y comprenden el estudio de sus propiedades fisicoquímicas para su aplicación en automóviles eléctricos.

#### **2.1.4 Almacenamiento por adsorción en carbón o criadsorción**

En esta técnica se almacena hidrógeno bajo presión en una superficie de grafito superactivado altamente poroso. Unas variedades son enfriadas, mientras que otras trabajan a temperatura ambiente.

Es muy similar al almacenamiento del gas comprimido, excepto que el tanque presurizado está lleno con grafito. Este hecho hace que se añada peso al tanque aunque también permite almacenar mayor cantidad de hidrógeno a la misma presión y tamaño del tanque. La alta capacidad de absorción puede entenderse debido a la interacción microscópica entre las moléculas de hidrógeno y la superficie de carbón. Aunque la cantidad de hidrógeno almacenado puede aproximarse a la densidad de almacenamiento de hidrógeno líquido, en general, estos sistemas requieren baja temperatura. Las densidades de almacenaje realizables se sitúan entre los sistemas de hidrógeno líquido y los sistemas de alta presión [4].

#### **2.1.5 Almacenamiento en microesferas de vidrio y zeolitas**

Es posible almacenar hidrógeno a alta presión en esferas de vidrio huecas con un diámetro que oscila entre 25 y 500 micrones, conocidas como microesferas. Las microesferas se llenan con hidrógeno a temperaturas entre 200 y 400 °C, la alta temperatura hace permeables las paredes y el gas llena las esferas. Al ser enfriadas hasta temperatura ambiente, el hidrógeno es atrapado y puede ser liberado cuando se necesite al calentar las esferas. Éstas también pueden ser aplastadas para liberar el hidrógeno pero imposibilitaría su reciclado. Sufren la misma limitación que los sistemas de almacenamiento de gas comprimido, presentan una densidad de almacenamiento muy baja.

#### **2.1.6 Almacenamiento en esponja de hierro**

Para este sistema de almacenaje, durante el proceso de carga se produce la reducción de Fe3O<sup>4</sup> por hidrógeno o monóxido de carbono, liberando vapor de agua o dióxido de carbono y dando Fe como producto. Cuando ocurre la descarga del almacenamiento, el vapor de agua se introduce y limpia el gas hidrógeno húmedo obtenido de la reacción de oxidación. La ventaja que presenta este sistema es que los gases ricos en hidrógeno obtenidos de hidrocarburos y usados para almacenar no necesitan una reacción de cambio u oxidación selectiva. Además también presenta un bajo coste en comparación con otros sistemas y un peso aceptable a los niveles de operación de presión atmosférica.

#### **2.1.7 Almacenamiento en hidruros líquidos**

Los hidruros líquidos son compuestos, que químicamente tienen la capacidad de unir hidrógeno, tales como los metales ciclohexano, el amoníaco, el metanol, etc. La ventaja de este sistema es su almacenamiento durante largos períodos en condiciones más o menos estables. La desventaja la encontramos en aplicaciones de automóviles donde existe la necesidad de deshidrogenación a bordo del vehículo que aumentaría el peso.

#### **2.2 Producción de hidrógeno mediante un electrolizador**

En nuestro sistema del laboratorio contaremos con un electrolizador para la producción de hidrógeno. Vamos a hacer una recopilación de los diferentes electrolizadores que nos podemos encontrar en el mercado.

El hidrogeno como hemos dicho ya es una forma de producir energía de manera limpia. Además contamos con que es muy abundante en nuestro planeta por lo que aumenta más su interés en utilizar como medio de producción de electricidad. El inconveniente reside en que no se encuentra libre. Esto hace que debamos utilizar diferentes técnicas para obtenerlo a partir de otros compuestos. Podemos obtenerlo a partir del agua o hidrocarburos después de realizar algunos procesos eléctricos, térmicos, químicos o bioquímicos.

Podemos clasificar su obtención despendiendo del tipo de energía que interviene en el proceso de obtención, eléctrica, térmica, bioquímica y fotónica. Dentro de las cuales existen subdivisiones [5].

- Energía eléctrica:
	- Electrólisis (agua)
	- Descomposición de gas natural por arco de plasma (gas natural)
- Energía térmica:
	- **Termólisis**
	- **Termocatálisis**
	- Proceso termoquímico:
- o Conversión de biomasa o División de agua
- o Gasificación
- o Reformación de metano

- Energía bioquímica:
	- Fermentación oscura (biomasa)
	- Enzimática (agua)
- □ Energía fotónica:
	- PV-electrólisis (agua)
	- Foto-catálisis (agua)
	- Método foto-electro-químico (agua)
	- Bio-fotolisis (agua)

Ahora explicaremos algunos de los diferentes métodos utilizados para la producción de hidrógeno ya mencionados arriba.

#### **2.2.1 Diferentes formas de producción de hidrógeno**

#### **2.2.1.1 La electrólisis**

En este apartado vamos a hablar sobre la electrolisis como medio para la obtención de hidrógeno.

La electrolisis será el proceso utilizado en el laboratorio para la obtención de hidrógeno. El proceso consta de dos electrodos que están conectados a un flujo de energía eléctrica y sumergidos en una solución (comúnmente agua), el que está conectado al polo positivo es conocido como ánodo y el conectado al polo negativo como cátodo, cada electrodo atrae a los iones opuestos, así el ánodo atrae a los iones negativos y es el lugar donde aparece el oxígeno, mientras que en el cátodo se atraen a los positivos haciendo que el hidrógeno aparezca en ese lugar.

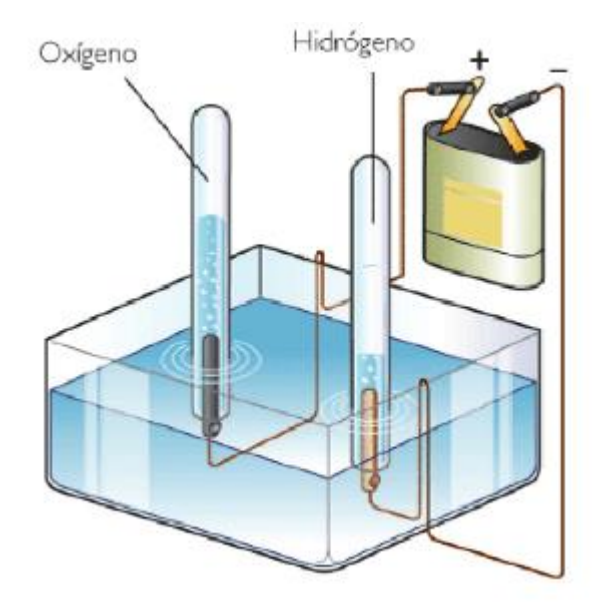

#### **Figura 7. Proceso de electrolisis. (Fuente: quimica.laguia2000.com/conceptosbasicos/electrolisis)**

Ahora vamos a comentar algunos aspector a tener en cuenta del proceso.

- $\Box$  Nunca deben unirse los electrodos, ya que la corriente eléctrica no va a realizar el recorrido correcto y por lo tanto la batería se sobrecalentará y se quemará.
- Siempre debe utilizarse corriente continua como por ejemplo energía de baterías o de adaptadores de corriente, nunca corriente alterna.

El proceso de electrolisis debe hacerse separando los productos gaseosos dado que pueden reaccionar peligrosamente pudiendo explosionar, ya que tanto el hidrógeno como el oxígeno se encuentran en proporción estequiométrica.

#### **2.2.1.2 Descomposion de gas natural por arco de plasma**

Para este método se utiliza un reactor el cual está compuesto de 3 electrodos y plasma inyectado, el plasma se utiliza en estado ionizado, en donde sus electrones se encuentran en estado excitado y es utilizado como medio de alto voltaje para la descarga de corriente eléctrica. Se utiliza como fuente de hidrógeno al gas natural, el cual está compuesto básicamente por metano, cuando se hace fluir el metano a través del arco de plasma ionizado, debido a la excitación de los electrones, éste se disocia en hidrógeno y carbono negro, el hidrógeno permanece en su estado gaseoso mientras que el carbono se solidifica en forma de hollín.

#### **2.2.1.3 Termólisis**

Es el proceso por el cual un compuesto se divide en dos o más componentes debido a un considerable aumento de temperatura, en el caso del agua, se encuentra que el proceso de disociación se presenta a partir de los 2500 K, temperatura en la cual se permite una disociación de poco más del 4% a presión atmosférica. Este proceso es reversible, por lo tanto, para no perder el hidrógeno obtenido se debe realizar un enfriamiento para detener la reacción química, este enfriamiento no debe tardar más de unos cuantos milisegundos y se realiza con la ayuda de un gas auxiliar que se encuentra entre los 400 a 450 K. No es reactivo con el hidrógeno, pues de lo contrario se podría perder gran cantidad del hidrógeno.

#### **2.2.1.4 Termocatálisis**

En vista de la limitación de los materiales existentes hoy en día para la realización de la termólisis, debido a las altas temperaturas involucradas, existe la posibilidad de utilizar catalizadores para disminuir las temperaturas de disociación, utilizando hilos metálicos como catalizador, se observa una disociación del hidrógeno a temperaturas de 1600 K, la descomposición del agua se aprecia en porcentajes menores, pero esto se ve compensado en el aumento en la tasa de reacción debido al catalizador.

#### **2.2.1.5 Reformado**

Este proceso consiste en la reacción de un hidrocarburo con el vapor de agua, básicamente lo que se hace es exponer el hidrocarburo, generalmente metano, con vapor de agua a unas condiciones de presión entre 3 y 25 bares y temperatura entre 700 y 900 °C, generando varias reacciones químicas que arrojan como resultados hidrógeno y dióxido de carbono, debido a la gran cantidad de energía involucrada en el proceso, es generalmente utilizado para la producción a gran escala. En algunos casos la pureza del hidrógeno no es muy buena, por el contenido de azufre presente en el hidrocarburo.

#### **2.2.1.6 Gasificación**

Es un proceso termoquímico en el cual mediante varias reacciones químicas, se logra obtener hidrógeno a partir de la biomasa y vapor de agua o aire, como resultado de estas reacciones químicas se obtienen principalmente hidrógeno y monóxido de carbono, pero también otros productos en cantidades menores como lo son el dióxido de carbono, el metano y otros hidrocarburos, el principal impedimento en el proceso es el factor económico, pues el consumo energético involucrado es demasiado alto, lo que lleva su uso básicamente a laboratorios.

#### **2.2.1.7 Bio-fotólisis**

También conocido como foto disociación biológica del agua, este proceso trata de exponer micro algas o cianobacterias a la luz del sol, las cuales transforman el agua en hidrógeno y oxígeno, hoy en día no es muy viable este proceso, debido a su bajo ritmo de producción, pero se está estudiando mucho acerca de este método, por su gran potencial y bajo consumo energético para la producción del hidrógeno. Se está haciendo énfasis en encontrar un tipo de organismo adecuado para aumentar la eficiencia de la producción de hidrógeno.

#### **2.2.1.8 Fermentación oscura**

El aprovechamiento energético de residuos por métodos biológicos, se suele vincular a la producción de metano en procesos de digestión anaerobia. Sin embargo, existen procesos biológicos, como la denominada fermentación oscura, que permiten obtener hidrógeno en lugar de metano como subproducto final de la conversión anaerobia de la materia orgánica. Este proceso se logra gracias a microorganismos anaerobios (que no utilizan oxígeno) los cuales digieren los residuos para obtener energía química generando como producto hidrógeno.

#### **2.2.2 Diseño de un electrolizador**

Un electrolizador es básicamente un aparato en el cual se realiza la electrólisis, y de este modo se puede obtener hidrógeno, se compone de un ánodo, un cátodo, una fuente de alimentación y un electrolito. Un flujo directo de corriente continua se aplica para que la electricidad fluya desde el terminal negativo de la fuente de corriente continua al cátodo, lugar en donde los electrones son consumidos por los iones de hidrógeno (protones) para formar hidrógeno. Para mantener la carga eléctrica en equilibrio los iones de hidróxido se transfieren a través de la solución electrolítica al ánodo, donde los electrones regresan a la terminal positiva de la fuente de corriente continua.

#### **2.2.2.1 Materiales que lo componen**

Algunos aspectos importantes a tener en cuenta al momento de construir un electrolizador son los materiales en la construcción del ánodo, cátodo, separador y la eficiencia del electrolizador.

El ánodo es el encargado de recolectar el oxígeno obtenido de la separación del agua por lo que es el sitio

donde se podría presentar corrosión, dificultando su trabajo y disminuyendo la eficiencia del sistema completo, debido a esto, los materiales para esta pieza son especiales, al igual que el método de obtenerlos.

La gama de materiales que se desarrollan como ánodos es muy amplia, sin embargo es posible agruparlos en:

- Óxidos con diferentes características estructurales como espinelas, ferritas, entre otros.
- Aleaciones de níquel o cobalto.
- Compuestos orgánicos metálicos.
- Materiales aislados.

El níquel y el cobalto forman parte de una gran mayoría de estos materiales y en muchos casos estos elementos son los mayoritarios en la composición del material. La técnica más utilizada para la obtención de estos materiales anódicos es el tratamiento térmico.

El separador es el encargado de aislar el ánodo del cátodo, usualmente construido a base de asbesto que sigue siendo el componente principal, combinado con otro material como níquel, para mejorar las propiedades mecánicas o el titanato de potasio que mejora las propiedades como intercambiador iónico, al igual que el ácido poliantimónico y el óxido de circonio.

También se han propuesto otros materiales más novedosos como una placa de metal poroso o una malla de níquel recubierta con cerámica que permita el paso del hidrógeno, pero no el de las burbujas de los gases con un diámetro mayor.

El cátodo, otra parte de este sistema también debe ir construido de materiales especiales para disminuir el sobrepotencial que se presenta al reaccionar con el hidrógeno.

Existen muy diversos materiales que se están desarrollando como cátodos, pero en su mayoría, el níquel y el cobalto son elementos presentes en su constitución y en muchos casos son componentes principales de estos material.

#### **2.2.2.2 Clasificación de los electrolizadores**

Según los materiales de diseño del electrolizador, estos se pueden clasificar en alcalinos, PEM (membrana de intercambio de protones) y AEM (membrana de intercambio de aniones). Daremos más importancia a la hora de comentar cada tipo a las membranas de intercambio aniónico utilizada por nuestro electrolizador en el laboratorio.

#### **2.2.2.2.1 Electrolizadores alcalinos**

Un electrolizador alcalino es un dispositivo en el que se produce la electrólisis del agua en el seno de un medio alcalino. En el electrolizador se produce la reacción no espontanea de separar el agua en hidrogeno y oxígeno al hacer circular una corriente continua de una manera conveniente [6].

Para su funcionamiento un electrolizador alcalino emplea una solución alcalina, normalmente hidróxido de potasio (KOH), como electrolito. En la configuración monopolar las celdas electrolíticas están conectadas eléctricamente en paralelo, los cátodos de todas las celdas electrolíticas están conectados entre sí y al igual que los ánodos, pero tanto ánodos como cátodos están físicamente separados.

La configuración bipolar es aquella en que las celdas electrolíticas están conectadas en serie, el ánodo de una celda se conecta al cátodo de la siguiente, en esta configuración el ánodo y el cátodo se montan juntos, separados por un aislante eléctrico usualmente cerámico. Es la configuración que suelen usar los electrolizadores que operan a sobrepresión. Las principales ventajas de los electrolizadores bipolares

frente a los unipolares son: menor espacio requerido y embarrados eléctricos más pequeños [7]. Las desventajas se centran en la existencia de corrientes parásitas colaterales que disminuyen la eficiencia de Faraday.

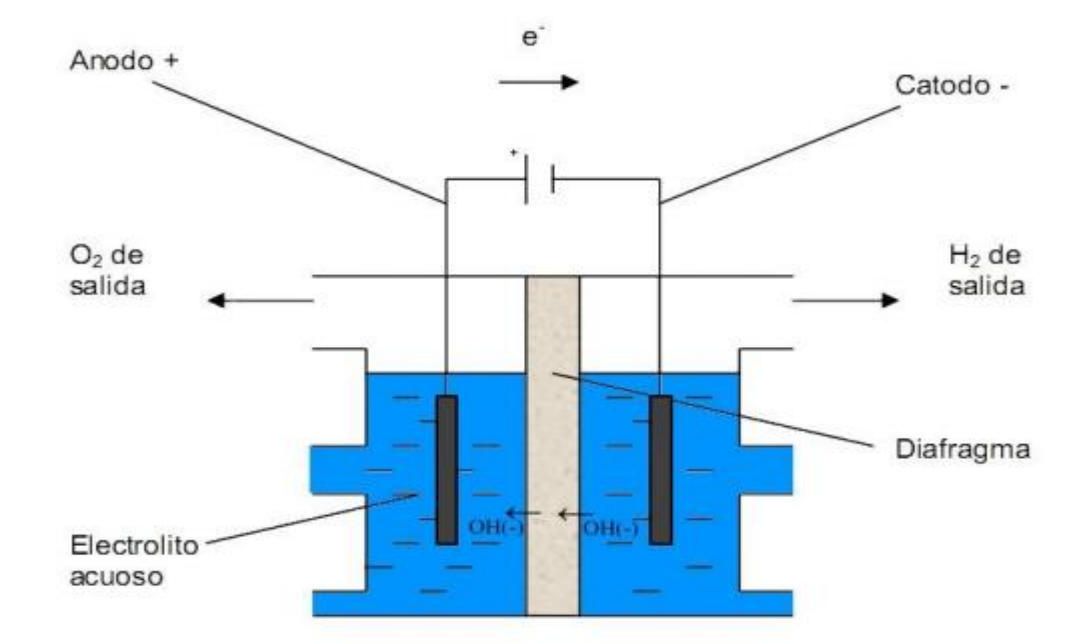

**Figura 8. Funcionamento de electrolizador alcalino. (Fuente: Modeling of advanced alkaline electrolyzers: a system simulation approach.)**

#### **2.2.2.2.2 Electrolizadores PEM**

Un electrolizador de membrana intercambiadora de protones cuenta con colectores de corriente, el ensamble membrana-electrodo que es el corazón del sistema, ya que está compuesto por los dos electrodos (ánodo y cátodo), un depósito del material electrocatalizador dispersado sobre la superficie de los electrodos, y entre estos, la membrana intercambiadora de protones, que como su nombre lo indica, es el sitio en donde se realiza la migración de protones de un electrodo a otro, mientras los electrones obtenidos de la disociación o "ruptura" de las moléculas fluyen mediante un circuito externo [8].
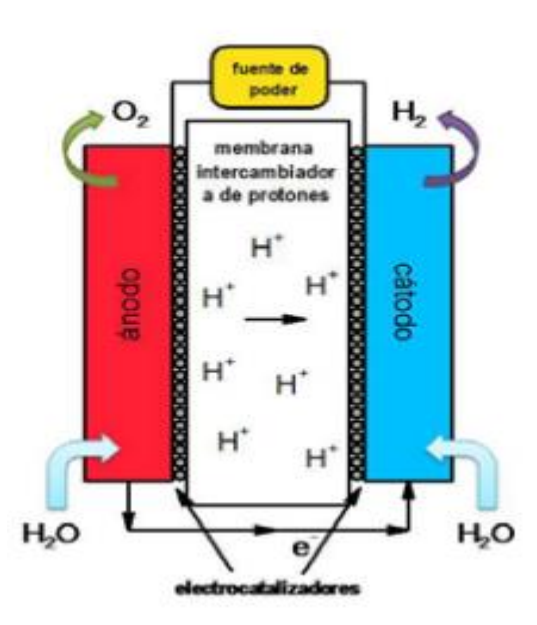

**Figura 9. Membrana de intercambio de protones. (Fuente: Boletín Lenerse.)**

#### **2.2.2.2.3 Electrolizadores AEM**

Ahora vamos a pasar a comentar informacion relativa a los electrolizadores que usan membranas de intercambio aniónico (AEM), que es la tecnología usada por el electrolizador ELS500 que tenemos en el laboratorio.

Los electrolizadores AEM permiten aunar las ventajas de trabajar en medio básico (cinéticas más rápidas, ambiente menos corrosivo) con las derivadas del uso de electrolitos sólidos (ausencia de pérdidas de electrolito, fácil manipulación). Las membranas de intercambio aniónico empleadas en la actualidad constan generalmente de un esqueleto carbonado que presenta sustituyentes catiónicos de tipo amonio cuaternario, imidazolio, guanidinio, fosfonio y sulfonio que permiten el intercambio de aniones a través de la membrana [9].

Una membrana alcalina de intercambio anionico es una membrana semipermeable que esta construida de ionómeros y diseñada para conducir aniones siendo impermable a gases como el oxígeno o el hidrógeno. Ésta es la principal función, la separación de los reactivos y el transporte de aniones.

El diseño fundamental de una membrana de intercambio de aniones alcalinos es la que se muestra en la figura 10. La célula contiene una AEM que separa dos compartimentos de electrodos. Ambos electrolodos consisten en una placa bipolar con un campo de flujo y un sustrato cubierto con una capa catalítica. El propósito de los canales en los campos del flujo es la conducción de agua y gases producidos. Las dos placas bipolares están separados por una junta que define el comportamiento del electrodo con los lados enfrentados de los conjuntos de ánodo y cátado. Así conseguimos sellar la célula de cara a posibles fugas hacia el ambiente [10].

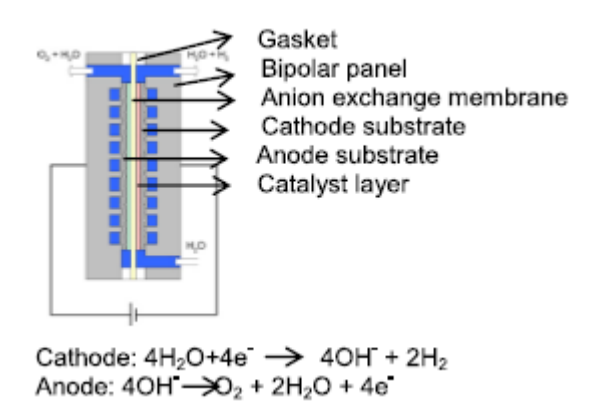

#### **Figura 10. Diseño de una membrana de intercambio aniónico. (Fuente: Development and testing of an anion exchange membrane electrolyser.)**

Los problemas asociados con el uso de unas concentraciones de metales alcalinos alta están en gran parte relacionados con la formación de iones carbonato que pueden disminuir la vida útil del electrolizador y la pureza de este. Como resultado, la electrólisis del agua a través de un polímero sólido electrolito (SPE), es decir, Membranas de intercambio de protones (PEM), y Membranas de intercambio aniónico (AEM) han recibido recientemente mayor atención. Además, un electrolito de polímero alcalino posee las ventajas de un electrolito polimérico sólido y un pH alcalino. Mientras que la electrólisis de agua PEM (PEMWE) ofrece alta corriente densidades, diseños de electrolizadores compactos, y altos ratios de hidrógeno producido, el metal del grupo del non-platinum carece de durabilidad en un ambiente ácido. Además, la fabricación del conjunto de electrodo de membrana (MEA) para PEMWE es costoso, lo que hace que los recursos se desvíen al desarrollo de la electrolisis de agua mediante membrana de intercambio aniónico alcalino (AEMWE). La eficacia de los electrolizadores depende del MEA, un componente clave de la electrolisis del agua que depende de la reacciones cinéticas de la evolución del oxígeno (REA) y reducción del oxígeno reacción (ORR).

Las membranas de intercambio aniónico alcalino son sólidas membranas de electrolito polimérico que contienen grupos iónicos cargados (ej. Grupos funcionales de amonio cuartenario) y aniones móviles cargados negativamente (normalmente OH- ) como contraiones.

Las membranas de intercambio anionico alcalino deben satisfacer los siguiente resiquitos:

- 1) Alta conductivad iónica.
- 2) Alta estabilidad mecánica.
- 3) Estabilidad química a largo plazo.
- 4) Coste no demasiado alto.

Dentro de los electrodos del ánodo, nos encontramos con el sustrato del ánodo, el cual consiste en el mismo velo de acero inoxidable (VS) con alta área específica como la que se utiliza para el cátodo. Las películas finas de óxido de cobalto-níquel se depositan mediante una capa de gel y luego se recuece a 400ºC, 600ºC o 800ºC durante 1 h.

Se sabe tras diversos estudios que los óxidos mixtos son adecuados como catalizador para la reacción de la evolución del oxígeno. El óxido de cobalto o níquel por sí solos no podrían lograr tan buenos resultados. Se establece que, dependiendo de la frecuencia de recubrimiento y la selección de parámetros, el espesor de capa puede estar arriba a 1 micrómetro.

Para una producción eficaz de hidrógeno, se requiere que el voltaje para la reacción celular total aplicado sea mayor a 1,23 V para superar el sobrepotencial de los procesos de reacción electroquímica y la caída óhmica en la célula y lograr una velocidad de producción de hidrógeno razonable. La reacción celular total es:

 $2H_2O$  — electricidad— $\rightarrow$   $2H_2 + O_2$ 

Hasta hace poco los conjuntos de electrodos de membrana se habían contruidos con colectores de corriente recubiertos con catalizador contra la membrana interior de la celda mediante el arriostramiento de las placas extremas de la celda de prueba. Esto se hizo debido a la ausencia de OH-conductor de enlace iónico, que normalmente debe aplicarse sobre la superficie del catalizador para lograr un buen contacto entre la conducción de iones de la membrana y las partículas del catalizador.

Todavía existen problemas con respecto a la preparación de los conjuntos de electrodos de membrana. Debido a que las membranas comerciales son delgadas, incluso a baja presión de compactación provoca perforación de la membrana causada por el acero inoxidable sin tejido durante el montaje [11].

Otros aspectos obtenidos de estudios realizados han sido que el rendimiento de los electrolizadores AEM pueden mejorarse adicionalmente optimizando el contenido de ionómero (resaltar) y la estructura del electrodo de la capa del catalizador, mejorando los electrodos y el método de fabricación de la membrana de intercambio aniónico. También esta bien documentada la mala estabilidad química que sufren los AEMs [12]. Los estudios realizados en este ámbito afirman que la degradación química que sufren los AEM se debe principalmente al ataque nucleofílico de los sitos cargados con cationes por OH- . Ésta degradación conduce a una perdida en el número de grupos de intercambio aniónico y, por lo tanto, una disminución de la conductividad de OH- .

Por lo que sabemos que la degradación de MEA en la célula de electrólisis AEM se debe principalmente a la degradación del ionómero y a la interfaz membrana-electrodo. La durabilidad del MEA durante la electrólisis del agua se mejora significativamente adoptando un ionómero químicamente robusto basado en un esqueleto de polisulfona y optimizando la configuración de alimentación de agua a la célula [13].

Las conclusiones que se han obtenido con respecto a uso de membranas de intercambio aniónicos son:

- 1) Diferentes recubrimientos de aleación y compuesto de materiales no preciosos se han preparado metales como electrocatalizador por electrodeposición Sobre tejidos no tejidos de acero inoxidable para aniones Intercambiar los electrolysers de la membrana. NiWTiOx y CoNiMoW Aleaciones muestran excelentes propiedades para Sobrepotencial de hidrógeno en temperatura y corriente región.
- 2) El método solegel no es apropiado para cubrir el Tejidos no tejidos de acero inoxidable.
- 3) Las nuevas membranas demostraron tener mejores propiedades químicas Estabilidad en alto.
- 4) Las pruebas a largo plazo comparables a la AWE comerciales no han tenido éxito.

Podemos hallar más información sobre publicaciones de esta tecnología en las siguientes referencias, [14], [15], [16], [17], [18] a parte de las ya refenciadas.

# **2.3 Producción de energía mediante la pila de combustible**

Para transformar hidrógeno en energía es común usar las celdas de combustible, estas celdas se componen de tres partes que son: ánodo, electrolito y cátodo. El hidrógeno ingresa por el lado del ánodo entrando en contacto con la capa de difusión de gas, la cual se encarga de ubicar homogéneamente el hidrógeno sobre la capa catalizadora, esta capa, normalmente de platino y carbono, se encarga de separar los protones de los electrones, estos últimos realizan el trabajo, mientras que los protones pasan por el electrolito. Por el cátodo está ingresando oxígeno proveniente del aire, uniéndose con el hidrógeno del ánodo y formando agua. Vamos a pasar a explicar diferentes métodos y tipos de pila de combustible

existentes [19].

#### **2.3.1 Pila de membrana polimérica (PEM)**

Las baterías de membrana polimerica (PEM) son las mas conocidas. Los elementos necesarios para funcionar son el agua, el hidrógeno y el oxígeno. Por otro lado dichas baterías necesitan de un polímero solido y electrodos porosos de carbón, los cuales requieren de la existencia de un catalizador de platino.

Este tipo de celdas están diseñadas para funcionar a bajas temperaturas, entre 60 y 100 ºC lo que permite un arranque rápido. La densidad energética que permite obtener es alta y además son ligeras tanto en peso como en tamaño lo que permite su uso en automóviles.

Son baterías que sufren menor desgaste y corrosión evitando problemas de dirección y aumentado su durabilidad. Esto se debe al uso de un electrolito sólido y a las bajas temperaturas de funcionamiento.

Por el contrario al usar un catalizador de platino su coste es caro además de ser muy sensibles al monóxido de carbono. La elevada sensibilidad a dicho compuesto provoca la utilización de un reactor para reducir los niveles de CO.

#### **2.3.2 Celda alcalina**

Las celdas alcalinas o pilas de combustible alcalinas (AFC) usan un electrolito formado por una solución de hidróxido potásico (KOH). Como catalizador puede usar una gran variadad de metales.

Las pilas AFC trabajan con rangos de temperaturas más elevados que las PEM, entre 100 y 250 ºC, aunque recientemente se han conseguido algunas que trabajan entre 25 y 70 ºC. El rendimiento de estas pilas es elevado, entre el 65%, gracias a la velocidad a la que se producen las reacciones en el interior de estas.

La principal desventaja que presentan las pilas alcalinas es su gran sensibilidad a la contaminación por dióxido de carbono. Esto hace que se necesite purificar tanto los tanques de hidrógeno como de oxígeno, siendo un proceso muy costoso.

El mayor escoyo es su viabilidad. Para ser rentables estas pilas deberían de durar unas 40 mil horas y en la actualidad su vida media oscila entre las 8 mil horas.

#### **2.3.3 Pila de combustible de carbono fundido**

Las pilas de combustible de carbono fundido (MCFC) son aquellas que utilizan como electrolito una solución líquida de carbonatos de litio, sodio y potasio. Los compuestos carbonatados se encuentran en una matriz cerámica porosa químicamente inerte de óxido de litio-aluminio.

Las pilas MCFC necesitan elevadas temperaturas para operar, situándose entre 600 y 1000 ºC. Estas temperaturas permiten el uso de metales que no son nobles como catalizadores.

Este tipo de pilas presenta un rendimiento superior que las de ácido fosfórico, más adelante explicadas, cuando son usadas para la obtención de energía eléctrica. Además presentan un coste menor, lo que las hace más ventajosas para sistemas de generación estacionaria. Su uso para la generación conjunta de energía eléctrica y calorífica es similar a las de ácido fosfórico.

Debido a las elevadas temperaturas a las que puede operar permite el uso de diferentes combustibles como el hidrógeno, monóxido de carbono y gas natural entre otros. Esto hace que estas pilas tengan una gran resistencia a impurezas aunque presentan sensibilidad al azufre.

#### **2.3.4 Pila de óxido sólido**

Las pilas de óxido solidos (SOFC) fueron diseñadas para ser usadas en aplicaciones grandes, como centrales industriales. Las pilas SOFC usan como electrolito un componente de cerámica duro y no poroso. El uso de un componente sólido hace que no necesite construir una configuración laminar.

Las pilas SOFC tienen un rendimiento menor que las MCFC, aunque pueden operar a temperaturas similiares, siendo mayor el punto óptimo de funcionamiento.

Estas pilas son capaces de convertir los compuestos internamente y son resistentes a los compuestos de azufre. Por lo que pueden usar diferentes compuestos al igual que ocurre con las pilas MCFC.

La desventaja que presenta es que al trabajar a temperaturas tan elevadas su vida útil es baja y tienen un arranque lento, esto las hace incompatible con el uso en vehículos.

El avance tecnológico del que precisan sería la obtención de unos materiales resistentes a las altas temperaturas a las trabajan a un coste menor.

#### **2.3.5 Pila de acido fosfórico**

Las pilas de ácido fosfórico (PAFC) usan como electrolito ácido fosfórico líquido y, al igual que las pilas PEM, requieren de electrodos de carbono poroso que contienen un catalizador de platino, teniendo los problemas que eso lleva asociado ya expuesto arriba.

El rendimiento para la obtención de energía eléctrica se situa en el 40%, aumentado al 80% en casos de generación conjunta de energía eléctrica y calorífica.

Estas pilas operan a una temperatura que se situa entre los 175 y los 200 ºC. Su capacidad para generar energía en comporacion con su peso y volumen es baja. Por ello se requiere de un gran tamaño de celdas, lo que le confiere un gran peso y elevado coste.

Debido a su peso su uso en vehiculo esta limitado. Su uso está relacionado más con sistemas de generación estacionaria.

# **3 AUTOMATIZACIÓN DEL ELECTROLIZADOR ELS500**

En esta parte del trabajo se aborda la realización del código para el control del electrolizador mediante el uso de la herramienta informática Unity pro 5.0. Unity pro es un software común de programación, puesta a punto y explotación de los autómatas Modicon, M340, Premium, Quantum y coprocesdores Atrium. En el laboratorio contamos con el electrolizador ELS500, fabricado por Heliocentris, el cual es el objeto de estudio para su automatización.

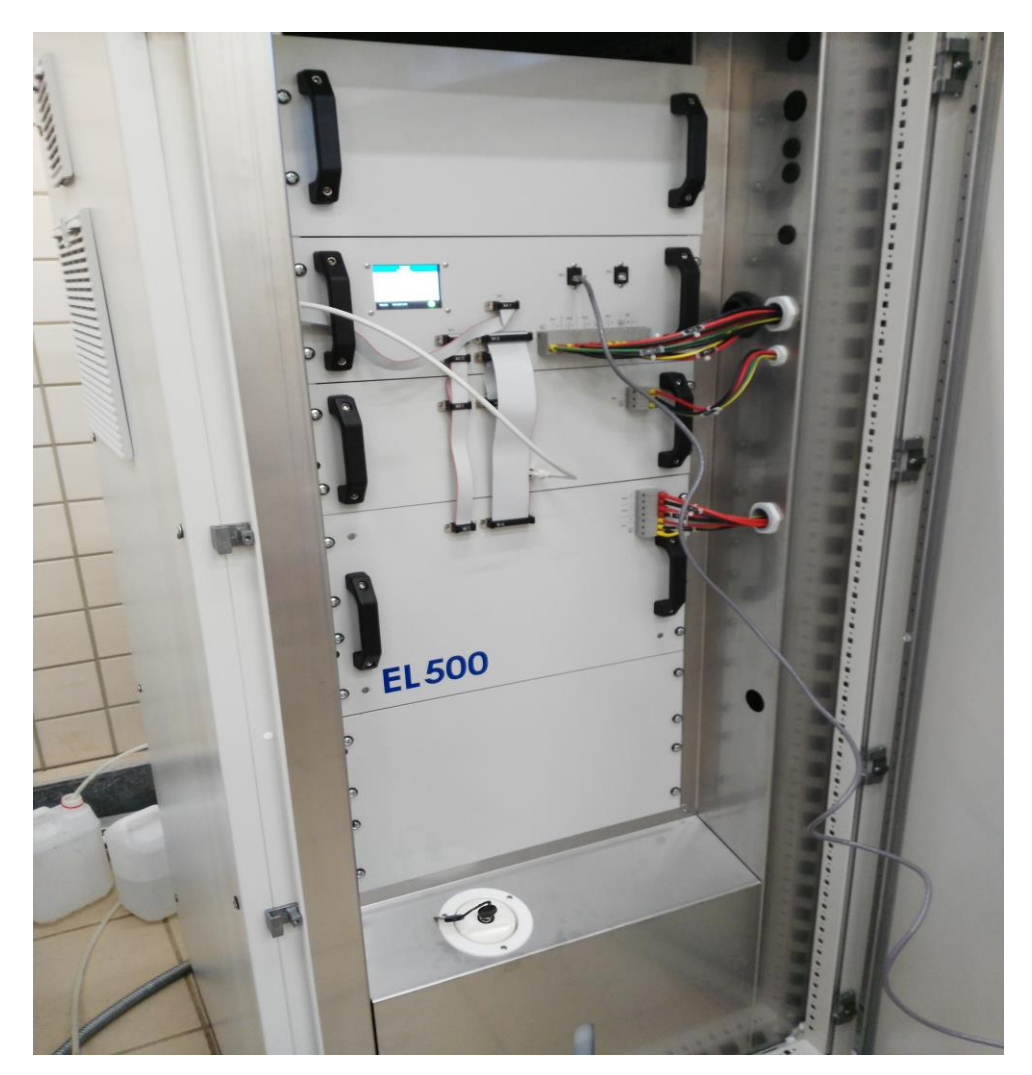

**Figura 11. Electrolizador ELS 500 que se encuentra en el laboratorio.**

El generador de hidrógeno ELS500 produce hidrógeno de pureza 99,999% por medio de la electrolisis del agua.

El elemento de núcleo del dispositivo es el stack electrolítico AES500 que permite la producción de hidrógeno puro el cual puede utilizarse directamente para aplicaciones de pilas de combustible o para almacenamiento de energía doméstica.

La membrana de inercambio aniónico (AEM), como se muestra en la figura tal, genera una barrera física entre el hidrógeno y el oxígeno de tal forma que ambos nunca podrán mezclarse para generar una explosión. Dicha membrana no es permeable por iones metálicos y se puede utilizar agua desmineralizada.

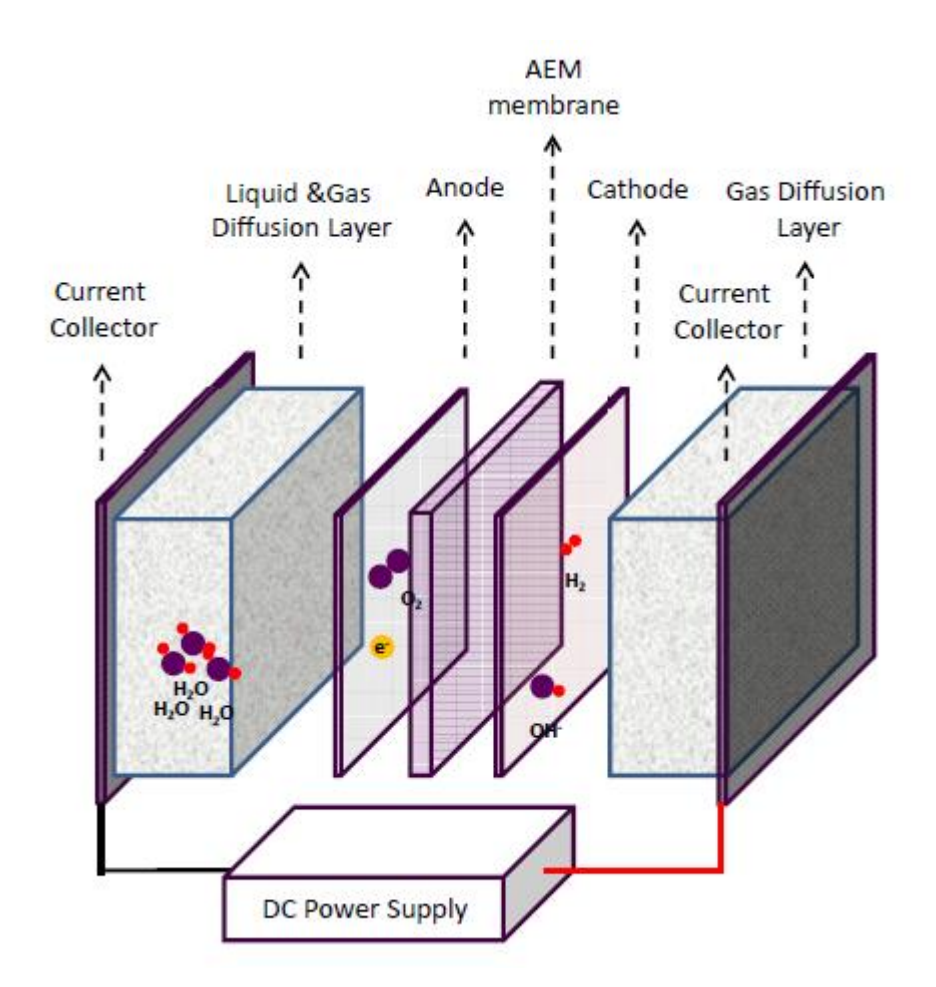

**Figura 12. Membrana de intercambio aniónico del eletrolizador ELS500. (Fuente: Cost-efficient production of hydrogen with AEM electrolyzer.)**

En el stack se hace circular agua a presión ambiente en el lado del ánodo. No hay agua transportada al cátodo por lo que este permanece seco con la excepción de una pequeñísima cantidad de vapor. Por lo que se consigue generar hidrógeno suficientemente seco para la mayoría de las aplicaciones del mercado.

# hidróxido de potasio. Para la realización del proceso se necesita agua en unas condiciones específicas. El relleno de agua se realiza solo con agua desmineralizada [20]. La figura tal muestra la apariencia física de nuestra stack  $AES$  [21].

El stack necesita una solución acuosa de

#### **Figura 13. Apariencia física del stack AES. (Fuente: Cost-efficient production of hydrogen with AEM electrolyzer.)**

Las caracteriscas del stack AES son:

- Alta eficiencia energética, entorno a 4kWh para  $1m<sup>3</sup>$ de hidrógeno.
- Coste más bajo que la membrana de intercambio de protones.
- Alta pureza del hidrógeno producido, del 99,99% sin secador.
- $\triangleright$  Auto presurizado a 35 bares.
- $\triangleright$  Requerimiento de agua menos estricto que para la membrana de intercambio de protones.
- > Fácil mantenimento.

# **3.1 Características del sistema a automatizar**

Nuestro objetivo pues en esta sección es el desarrollo del software de operación del electrolizador para su funcionamiento en diferentes regímenes de potencias que nos sean necesarios para la producción de hidrógeno. Además informará cuando por cualquier motivo el sistema no pueda llegar al régimen de potencia requerido.

El programa albergará diferente secciones. Entre ellas se programará en diferentes lenguajes, SFC, ST, LD y FBD. Dependiendo de la facilidad o dificultad de lo programado a veces nos será más factible recurrir a un lenguaje y en otras ocasiones a otro. Todo sea por minimizar el grado de dificultad del código lo cual podría generar desventajas a la hora de modificar el programa o entender por una persona ajena al autor.

Algunas de las especificaciones de diseño son las siguientes:

- Sabemos que el sistema pasa de 0 a su máxima potencia, la cual es 2500W, en 120 segundos. Dicho dato será utilizado más adelante para usarlo en los temporizadores dado que supondremos que el sistema tiene una respuesta lineal.
- También contaremos con un margen de error a la hora de operar a la potencia requerida. Será del 1% del valor máximo. Esto quiere decir que si por ejermplo queremos que el sistema pase de 0 a 1000W permitiremos que el sistema pueda operar en un intervalo de 975W a 1025W y no será considerado como un fallo del sistema.

Por lo que nuestro sistema se comportara de la siguiente forma. Nosotros le indicaremos un valor de potencia al que queremos que opere, el programa hará una lectura del régimen al que esta funcionando el electrolizador, si dicho valor es el mismo o hay una diferencia menor del 1% no efectuará ninguna acción, si la diferencia es mayor al régimen actual el programa ha de comunicar al electrolizador la potencia a la que se quiere operar mediante el paso de un voltaje que se traducirá a la potencia especificada. La variación de voltaje que el electrolizador reconocerá será de 0V a 10V.

En primer lugar definiremos los estados que tendrá el sistema, en una especie de Guía GEMMA que nos permitirá identificar y saber en tiempo real los estados en los que nos encontramos y las condiciones que han de cumplirse para pasar de uno a otro. Esta sección se ha realizado en SFC.

Dentro de esos estados que están presentes en la Guia GEMMA nos encontraremos con el de Funcionamiento Normal. Una vez en ese estado se activa una sección en SFC. Dicha sección junto con otras dos en ST y otra el LD serán las que permitan el control del régimen de potencia requerido por el usuario.

En la siguente figura se muestra un esquema general de como interactúan, de forma simple, las diferentes secciones que componen nuestro programa.

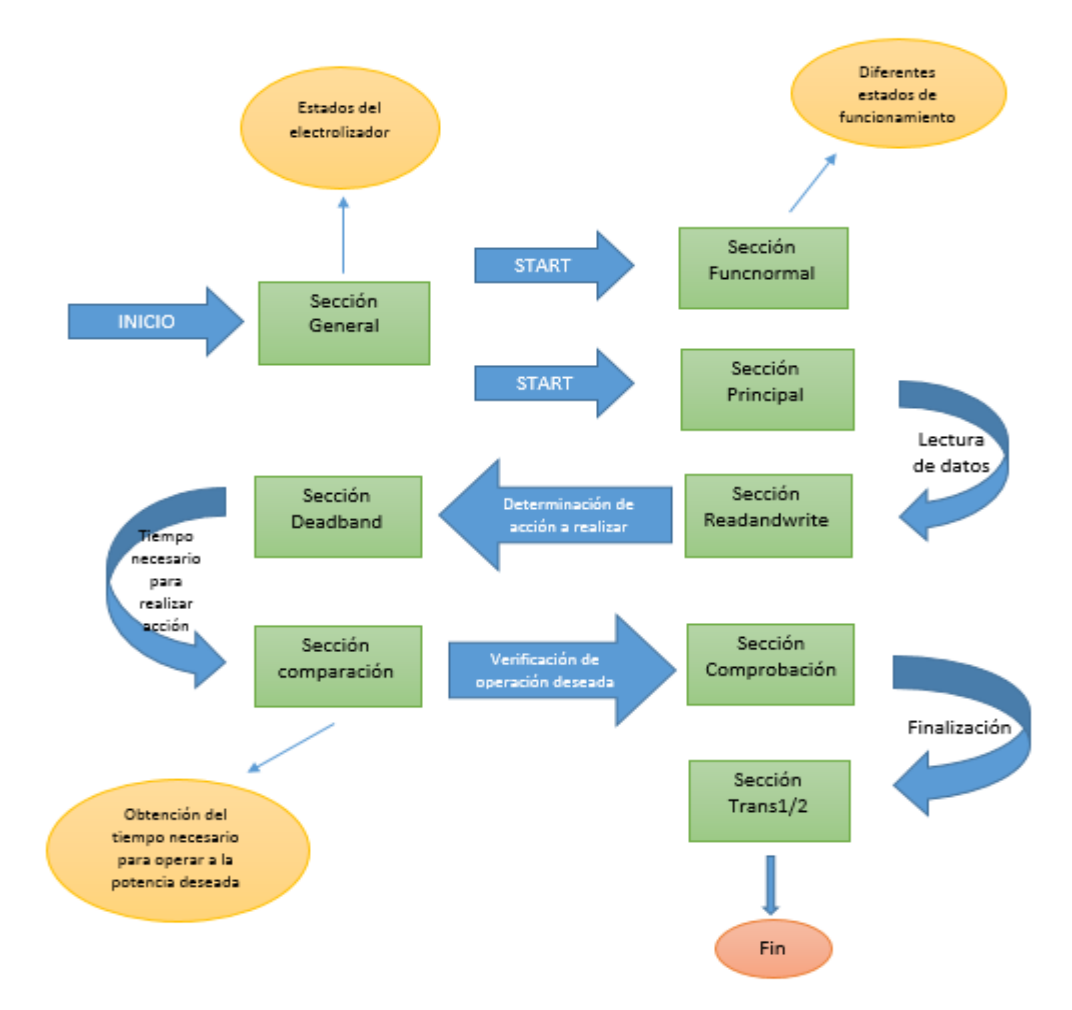

**Figura 14. Esquema del programa implementado. (Fuente: Elaboración personal.)**

Ahora pasaremos a explicar en mayor profundiad los diferentes aspectos que componen el software.

# **3.2 Bus del PLC, variables del sistema y comunicación via Ethernet**

Los procesadores de plataforma automatizados M340 de Modicon gestionan toda la estación PLC, que está formada por módulos de E/S binarias, módulos de E/S analógicas y módulos de conteo, otros módulos expertos y módulos de comunicación. Éstos se distribuyen por uno o más bastidores conectados al bus local. Cada bastidor debe incluir un módulo de alimentación; el bastidor principal aloja la CPU [22].

En la siguiente tabla podemos visualizar los diferentes procesadores ofrecidos por Modicon para la plataforma M340.

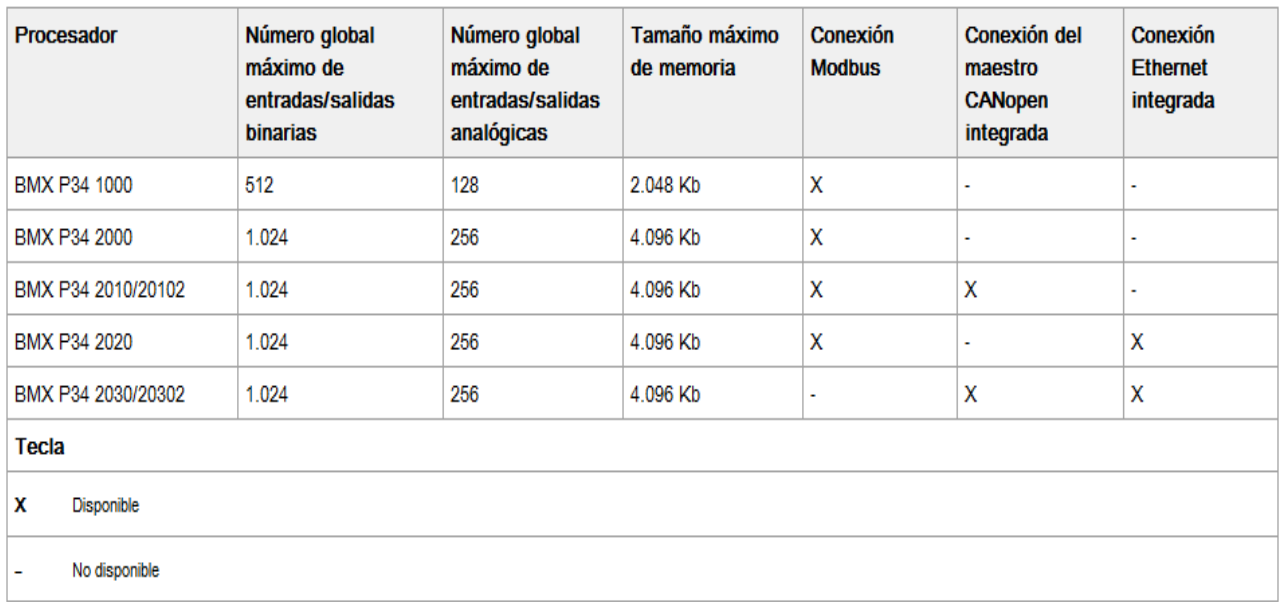

#### **Figura 15. Diferentes procesadores ofrecidos por Modicon. (Fuente: Asistente de ayuda de Unity Pro.)**

En nuestro caso particular se ha utilizado el procesador BMX P34 2030/20302. Expondremos sus características en la siguiente tabla.

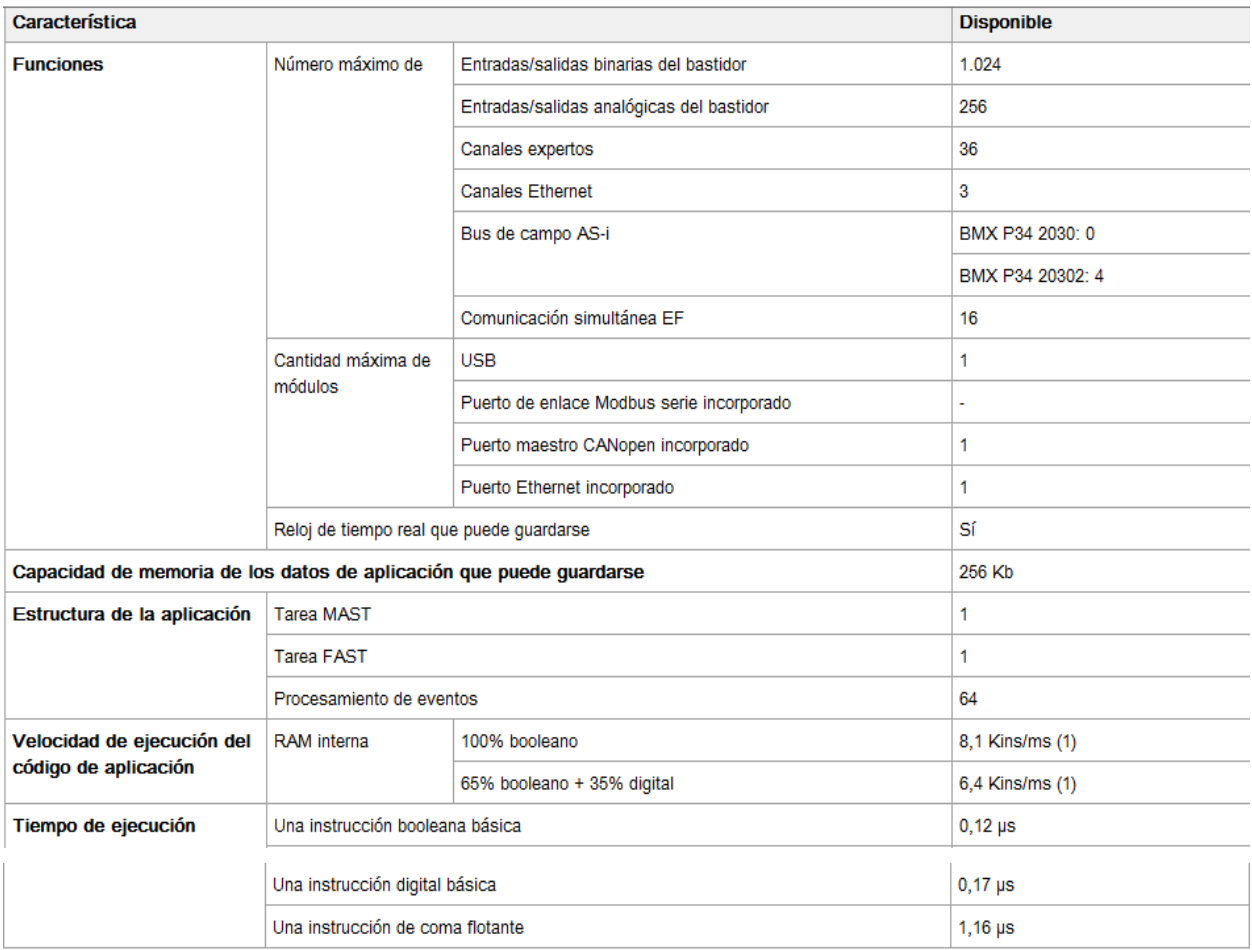

**Firgura 16. Características del procesador BMX P34 2030/20302. (Fuente: Asistente de ayuda de** 

# **Unity Pro.)**

Por lo tanto nuestro Bus PLC es el mostrado en la siguiente figura.

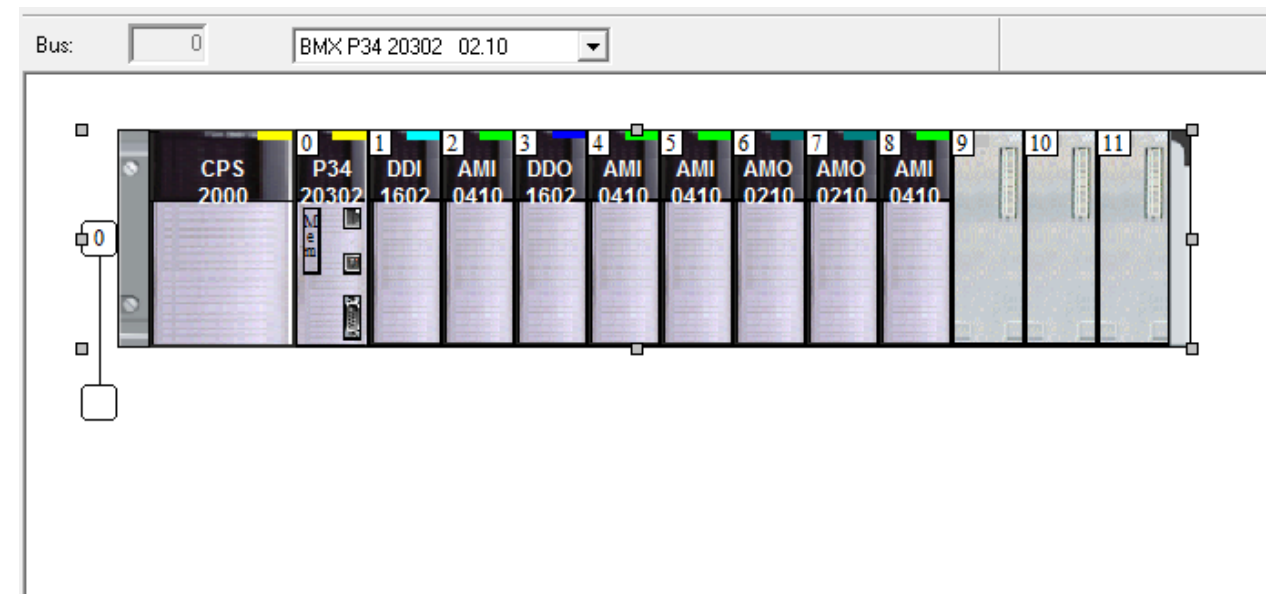

**Figura 17. Bus PLC usado para automatizar el electrolizador. (Fuente: Elaboración personal.)**

Las variables tanto de entradas como de salidas que se han definido quedan recogidas en la siguiente tabla.

| Nombre                    | Tipo                  | Dirección | Valor | Comentario<br>$\bullet$ | ∣▲ |
|---------------------------|-----------------------|-----------|-------|-------------------------|----|
| <b>ALARMA</b>             | <b>EBOOL</b>          |           |       |                         |    |
| COMIENZOLECTURA           | <b>EBOOL</b>          |           |       |                         |    |
| CONSIGNADEPOTENCIA        | <b>REAL</b>           |           |       |                         |    |
| CONTEMP1                  | <b>TIME</b>           |           |       |                         |    |
| CONTEMP2                  | <b>TIME</b>           |           |       |                         |    |
| $\bullet$ currentstack1   | <b>REAL</b>           |           |       |                         |    |
| currentstackconvertido1   | <b>REAL</b>           |           |       |                         |    |
| $\bullet$ DIF1            | <b>REAL</b>           |           |       |                         |    |
| $\bullet$ DIF2            | <b>REAL</b>           |           |       |                         |    |
| E- B ENTREGADATO          | ARRAY[14] OF INT      |           |       |                         |    |
| F BILE ENTREGADATO2       | ARRAY[14] OF INT      |           |       |                         |    |
| <b>C</b> ERROR            | <b>EBOOL</b>          |           |       |                         |    |
| $\bullet$ FIN             | <b>EBOOL</b>          |           |       |                         |    |
| <b>C</b> FINTEMP1         | <b>EBOOL</b>          |           |       |                         |    |
| <b>EINTEMP2</b>           | <b>EBOOL</b>          |           |       |                         |    |
| <b>E</b> gestion          | ARRAY[03] OF INT      |           |       |                         |    |
| E gestionentrega          | ARRAY[03] OF INT      | %MW0      |       |                         |    |
| E gestionentrega2         | ARRAY[14] OF INT      | %MW20     |       |                         |    |
| <b>C</b> HEAT             | <b>BOOL</b>           |           |       |                         |    |
| Hproducido                | <b>REAL</b>           |           |       |                         |    |
| Hproducidoconvertido      | <b>REAL</b>           |           |       |                         |    |
| <b>+ HTEMP</b>            | <b>BOOL</b>           |           |       |                         |    |
| $\bullet$ 1               | <b>INT</b>            |           |       |                         |    |
| <b>O</b> INICIO           | <b>EBOOL</b>          |           |       |                         |    |
| <b>O</b> INITEMP1         | <b>EBOOL</b>          |           |       |                         |    |
| <b>O</b> INITEMP2         | <b>EBOOL</b>          |           |       |                         |    |
| <b>UBATTERY</b>           | <b>BOOL</b>           |           |       |                         |    |
| <b>LECTURAELECT</b>       | <b>REAL</b>           |           |       |                         |    |
| <b>b</b> longitud         | <b>INT</b>            |           | 92    |                         |    |
| C LTEMP                   | <b>BOOL</b>           |           |       |                         |    |
| <b>UWATER</b>             | <b>BOOL</b>           |           |       |                         |    |
| i mitabla                 | ARRAY[127220] OF DINT | %MW200    |       |                         |    |
| <b>C</b> modbusReg        | <b>DINT</b>           |           | 127   |                         |    |
| OFFELECT                  | <b>BOOL</b>           |           |       |                         |    |
| <b>ONELECT</b>            | <b>BOOL</b>           |           |       |                         |    |
| <b>O</b> POWER            | <b>BOOL</b>           |           |       |                         |    |
| <b>O</b> PURG             | <b>BOOL</b>           |           |       |                         |    |
| <b>C</b> RAMPD            | <b>BOOL</b>           |           |       |                         |    |
| <b>C</b> RAMPU            | <b>BOOL</b>           |           |       |                         |    |
| F- <b>P</b> recepcion     | ARRAY[127220] OF INT  | %MW200    |       |                         |    |
| <b>E</b> RECEPCIONENTREGA | ARRAY[14] OF INT      |           |       |                         |    |

**Figura 18. Variable del sistema 1. (Fuente: Elaboración personal.)**

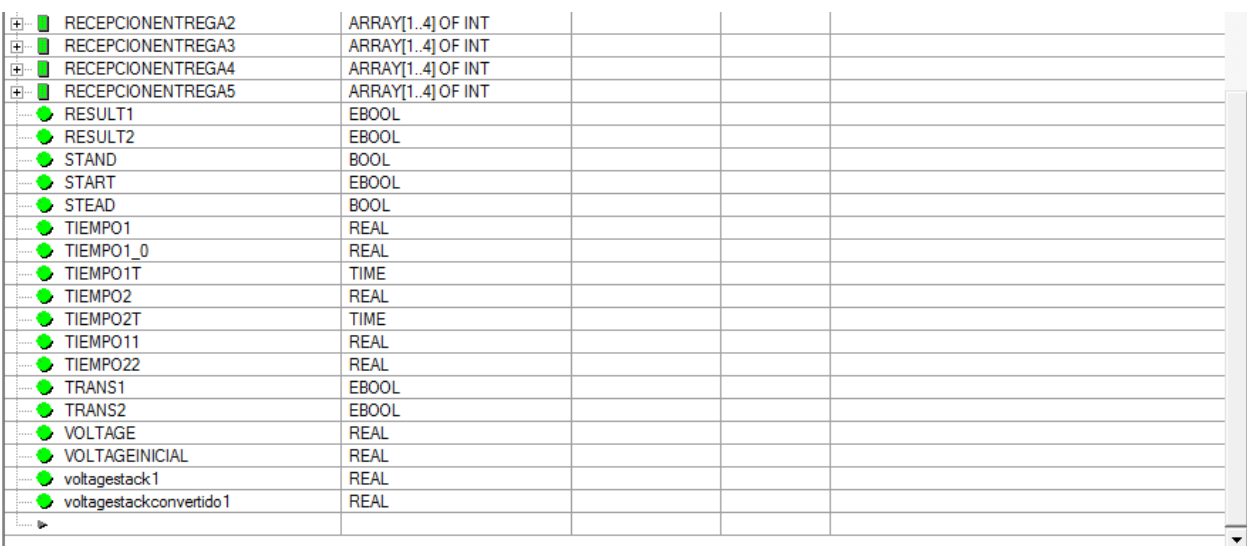

#### **Figura 19. Variables del sistema 2. (Fuente: Elaboración personal.)**

Ahora vamos a pasar a comentar lo que hace cada variable:

- ALARMA: variable que se activará cuando el sistema no sea capaz de poner al electrolizador a operer a la potencia deseada. Ver apartado 3.3.1.
- > COMIENZOLECTURA: variable que activamos para proceder con la lectura.
- CONSIGNADEPOTENCIA: variable que contiene el valor de potencia a la que se quiere que opere el electrolizador.
- CONTEMP1: valor del contador 1.
- CONTEMP2: valor del contador 2.
- $\triangleright$  currentstack1: valor de intensidad de la pila 1, no se encuentra en amperios.
- currentstackconvertido1: valor de intersidad de la pila 1 con el factor aplicado, para su visualización en las unidades correctas.
- DIF1: diferencia entre la consigna de potencia y la lectura de electrolizador. Ver apartado 3.3.5.
- $\triangleright$  DIF2: diferencia entre la lectura del electrolizador y la lectura de potencia. Ver apartado 3.3.5.
- ENTREGADATO: esta variable junto con las otras variables utilizadas en lectura y escritura de datos estan explicadas extensamente en el apartado 3.3.4.
- ENTREGADATO2: ver apartado 3.3.4.
- ENTREGADATO3: ver apartado 3.3.4.
- ENTREGADATO4: ver apartado 3.3.4.
- ENTREGADATO5: ver apartado 3.3.4.
- ENVIARCONSIGNA: variable que se pone a uno para activar el bloque de escritura. Ver apartado 3.3.4
- $\triangleright$  FINTEMP1: fin del temporizador 1.
- $\triangleright$  FINTEMP2: fin del temporizador 2.
- $\triangleright$  gestion: variable que hay que configurar para realizar la lectura, Ver apartado 3.3.4.
- $\triangleright$  gestionentrega: Ver apartado 3.3.4.
- gestionentrega2: ver apartado 3.3.4.
- $\geq$  gestionentrega3: ver apartado 3.3.4.
- $\triangleright$  gestionentrega4: ver apartado 3.3.4.
- $\ge$  gestionentrega5: ver apartado 3.3.4.
- HEAT: variable que se activa cuando leemos del electrolizador que nos encontramos en el estado HEATING, ver apartado 3.3.2.
- Hproducido: variable que indica el hidrógeno que lleva producido el electrolizador desde su puesta en funcionamiento por primera vez.
- Hproducidoconvertido: variable que indica el hidrógeno producido con el factor aplicado para visualizarlo en las unidades correctas.
- HTEMP: ver apartado 3.3.1.
- INICIO: variable que se pone activa cuando queremos iniciar el programa.
- INITEMP1: variable que activa el temporizador 1.
- $\triangleright$  INITEMP2: variable que activa el temporizador 2.
- LBATTERY: ver apartado 3.3.1.
- LECTURAELECT: variable que recoge la lectura de la potencia a la que esta operando el electrolizador.
- $\triangleright$  longitud: variable que indica el número de datos que queremos leer. ver apartado 3.3.4.
- LTEMP: ver apartado 3.3.1.
- LWATER: ver apartado 3.3.1.
- mitabla: vector donde se recogen los datos leidos, explicada en el apartado 3.3.4.
- $\triangleright$  modbusReg: variable que contiene la dirección a partir de la cual empezamos a leer datos.
- OFFELECT: variable que se activa cuando queremos pasar del estado de producir hidrógeno a stand by. Ver apartado 3.3.4.
- ONELECT: variable que se activa cuando queremos que el electrolizador comience a producir hidrógeno. Ver apartado 3.3.4.
- POWER: variable que indica que nos encontramos en el estado POWERON. Ver apartado 3.3.2.
- $\triangleright$  PURG: variable que indica que nos encontramos en el estado PURGE. Ver apartado 3.3.2.
- RAMPD: variable que se activa cuando el electrolizador se encuentra en el estado RAMPDOWN. Ver apartado 3.3.2.
- RAMPU: variable que se activa cuando el electrolizador se encuentra en el estado RAMP UP. Ver apartado 3.3.2.
- $\triangleright$  recepcion: vector donde se recogen los datos leidos. Ver apartado 3.3.4.
- **EXECTED FRAMEGA:** ver apartado 3.3.4.
- RECEPCIONENTREGA2: ver apartado 3.3.4.
- RECEPCIONENTREGA3: ver apartado 3.3.4.
- RECEPCIONENTREGA4: ver apartado 3.3.4.
- RECEPCIONENTREGA5: ver apartado 3.3.4.
- RESULT1: variable de transición que se activa si CONSIGNADEPOTENCIA menos LECTURAELECT es mayor a 25. Ver apartado 3.3.3.
- RESULT2: variable de transición que se activa si LECTURAELECT menos CONSIGNADEPOTENCIA es mayor a 25. Ver apartado 3.3.3.
- STAND: variable que se activa cuando el electrolizador se encuentra en el estado STANDBY. Ver apartado 3.3.2.
- $\triangleright$  START: variable que se activa cuando estamos en funcionamiento normal. Ver apartado 3.3.2.
- STEAD: variable que se activa cuando el electrolizador se encuentra en el estado STEADY. Ver apartado 3.3.2.
- TIEMPO1: variable que contiene el valor del tiempo a esperar por el temporizador 1 para que el electrolizador se ponga a operar a la potencia deseada. Ver apartado 3.3.6.
- > TIEMPO11: mismo valor que TIEMPO1 pero pasado a milisegundos.
- TIEMPO1T: mismo valor que TIEMPO11 para una variable de tipo TIME. La cual utilizan los temporizadores.
- $\triangleright$  TIEMPO2: variable que contiene el valor del tiempo a esperar por el temporizador 2 para que el electrolizador se ponga a operar a la potencia deseada.
- > TIEMPO22: mismo valor que TIEMPO2 pero pasado a milisegundos.
- TIEMPO2T: mismo valor que TIEMPO22 para una variable de tipo TIME. La cual utilizan los temporizadores.
- TRANS1: Ver apartado 3.3.8.
- TRANS2: Ver apartado 3.3.8.
- VOLTAGE: variable en la que se encuentra el valor en voltios que hay que enviar al electrolizador. Dicho valor que hay multiplicarlo mas tarde por 10 para poder ser enviado correctamente.
- VOLTAGEINICIAL: voltaje inicial que tiene el electrolizador, para poder hacer bien el cálculo de cuántos voltios mas o menos le hacen falta a la acción de control para poner a operar al electrolizador a la potencia deseada.
- $\triangleright$  voltagestack1: tensión de la pila 1 leido de la memoria que no se encuentra en voltio.
- voltagestackconvertido1: tensión de la pila 1 a los que se les ha aplicado el factor para visualizarlo en las unidades correctas.

Para conectar el PLC con el electrolizador se ha llevado a cabo una comunicación via ethernet con la que se pretende realizar el intercambio de datos.

El objeto de dicha comunicación es el de poder recibir datos de cómo esta operando el dispositivo, ya sea saber la potencia, el estado o algún tipo de alarma que se pueda producir. También nos permitirá poder enviar al dispositivo consignas de control, o señales de encendido y apagado para que opere de la forma que nosotros queremos.

Para establecer la comunicación se ha utilizado el mismo software con el que automatizaremos el electrolizador, el Unity Pro 5.0 program. En nuestro caso se creó una red Ethernet en el explorador de proyectos, la hemos llamado "Ethernet1".

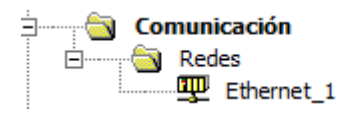

**Figura 20. Creación de una red Ethernet 1. (Fuente: Elaboración personal.)**

Para su creación se abre el programa con el que controlaremos el dispositivo, se pincha con el botón derecho del ratón encima de la pestaña donde pone "Redes", en el recuadro del explorador de proyectos, y nos aparecerá una ventana donde selecionamos "nueva red", acto seguido se abre una ventana donde especificamos la red que queremos crear. En el apartado de "lista de redes disponibles" seleccionamos "Ethernet" y más tarde, en el cuadro de abajo ponemos el nombre de nuestra red [23].

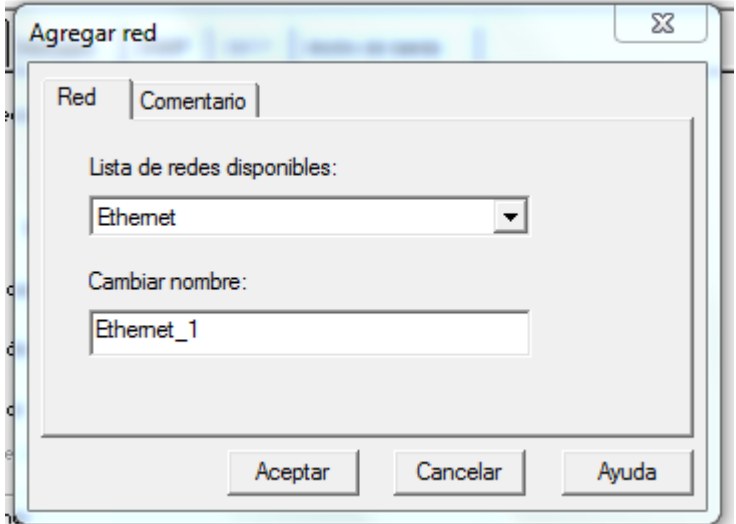

#### **Figura 21. Creación de una red Ethernet 2. (Fuente: Elaboración personal.)**

Una vez creada la red Ethernet, hacemos doble clic en la red creada, en mi caso doble clic sobre Ethernet\_1 y nos aparecerá un menú de configuración en el que vamos a especificar el modelo y la dirección IP de nuestro PLC.

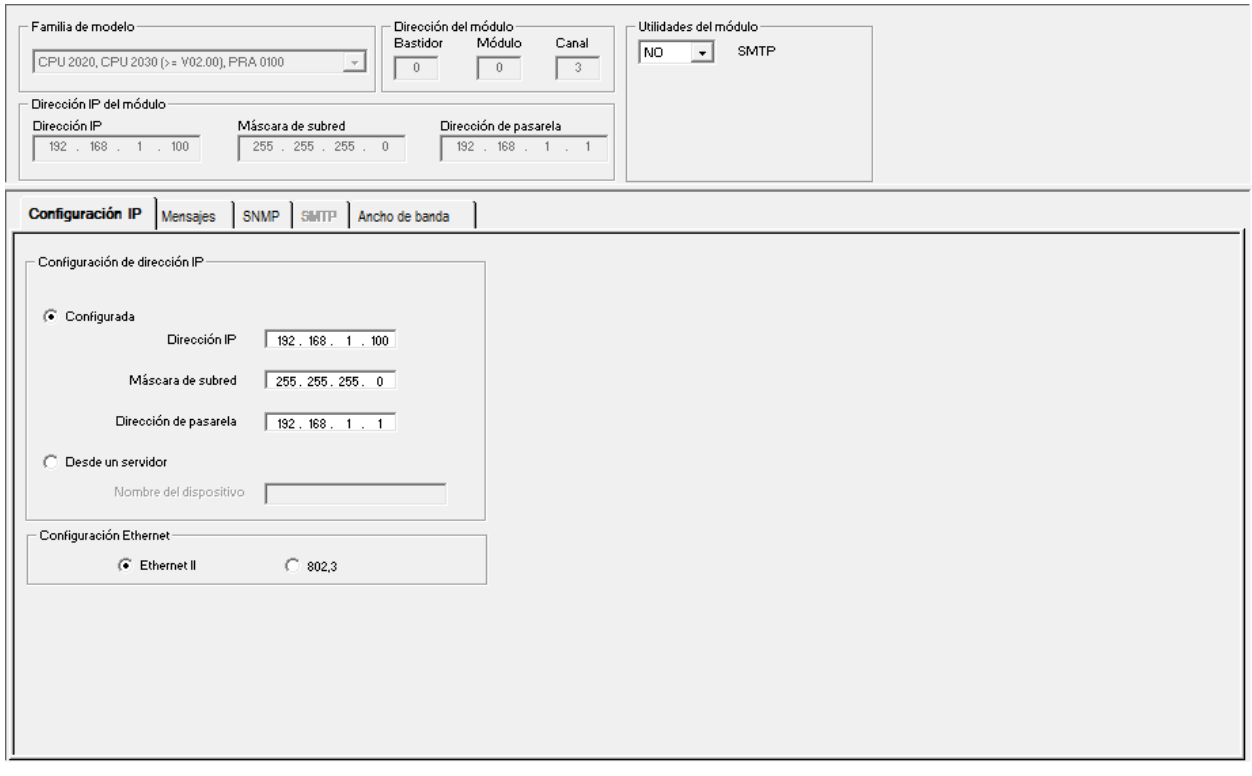

**Figura 22. Creación de una red Ethernet 3. (Fuente: Elaboración personal.)**

Como último paso nos vamos al bus del PLC y hacemos doble clic sobre la ranura de Ethernet y nos aparecerá otra ventana.

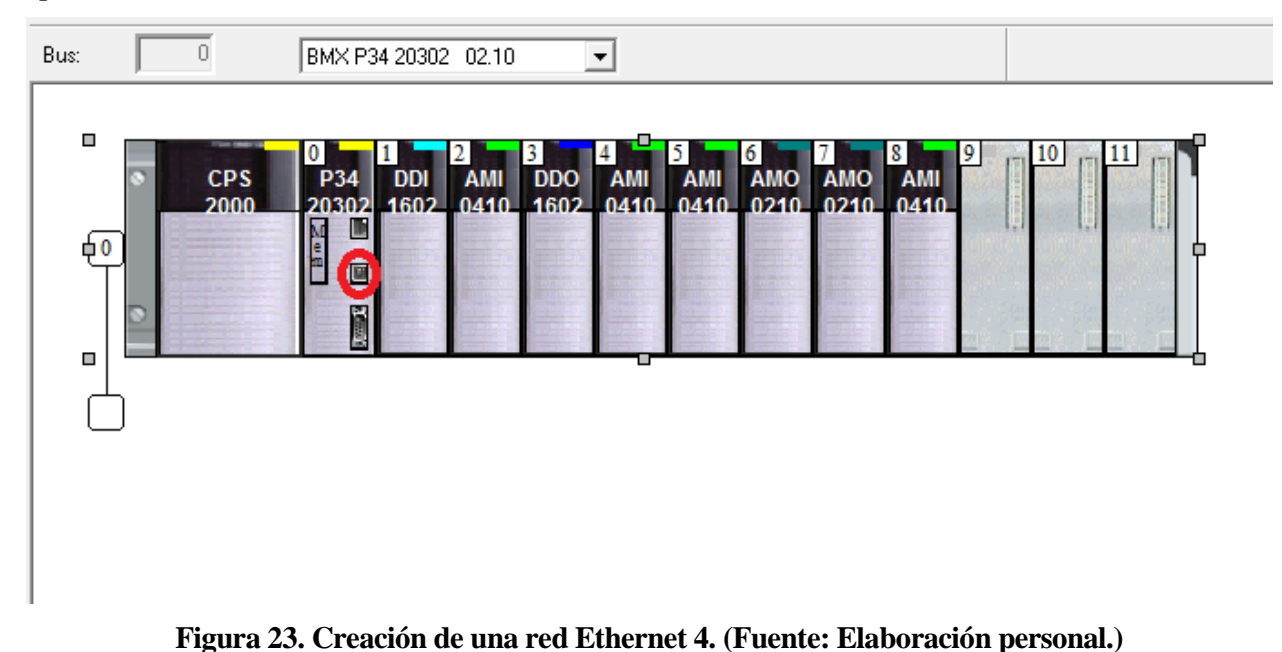

Habrá que especificar en el apartado "Funcion" ETH TCP IP, en "Tarea" MAST y en "Conexión de red" la creada por nosotros y ya tendremos configurada la comunicación via Ethernet.

| Ethemet<br><b>Ethemet</b><br>Canal 3   | Configuración |
|----------------------------------------|---------------|
|                                        |               |
|                                        |               |
|                                        |               |
|                                        |               |
|                                        |               |
|                                        |               |
|                                        |               |
|                                        |               |
|                                        |               |
|                                        |               |
|                                        |               |
|                                        |               |
| Función:                               |               |
| ETH TCP IP<br>$\overline{\phantom{a}}$ |               |
| Tarea:                                 |               |
| MAST<br>$\mathbf{v}$                   |               |
| Conexión de red:<br>Ethernet_1<br>ᅺ    |               |
|                                        |               |

**Figura 24. Creación de una red Ethernet 5. (Fuente: Elaboración personal.)**

# **3.3 Diferentes secciones que componen el programa**

En este apartado vamos a comentar lo que hemos realizado en cada sección, explicando el código que hemos desarrollado para conseguir el control del electrolizador.

# **3.3.1 Sección en SFC 'General'**

En esta sección encontramos los diferentes estados en los que se encuentra nuestro sistema. Al iniciarse su funcionamiento, mediante la activación de una variable denominada INICIO, nuestro sistema se encontrará en funcionamiento normal el cual activará una variable que permitirá dar paso a otra sección. De dicho estado se saldrá o bien porque se quiera finalizar la producción y se niegue la variable INICIO o bien porque se produzca alguna alarma.

Cuando se produce una alarma el sistema pasará a un estado determinado dependiendo de que alarma se haya activado. Se podrán activar las siguientes alarmas:

- HTEMP: se activará cuando la temperatura es demasiado alta. Entramos en el estado HIGHTEMP.
- LWATER: se activará cuando el nivel de agua del deposito sea demasiado bajo. Entramos en el

estado LOWWATER.

- LTEMP: se activará cuando la temperatura sea demasiado baja como para producir hidrógeno. Entramos en el estado LOWTEMP.
- LBATTERY: se activará cuando la batería sea baja. Entramos en el estado LOWBATTERY.
- ALARMA: se activará cuando el sistema no sea capaz de llegar a la producción de potencia deseada. Entramos en el estado ERRORNOPOTENCIADESEADA.

Una vez activadas alguna de estas alarmas el sistema permanece en el estado correspondiente hasta que dicha alarma es eliminada.

El código utilizado para obtener los datos del electrolizador y saber que tipo de alarmas existen se describirá más adelante en la sección READANDWRITEVARIABLES.

En la siguiente imagen vemos la sección programada. Como vemos es una mini Guía GEMMA para tener en cuenta en qué estado opera la máquina.

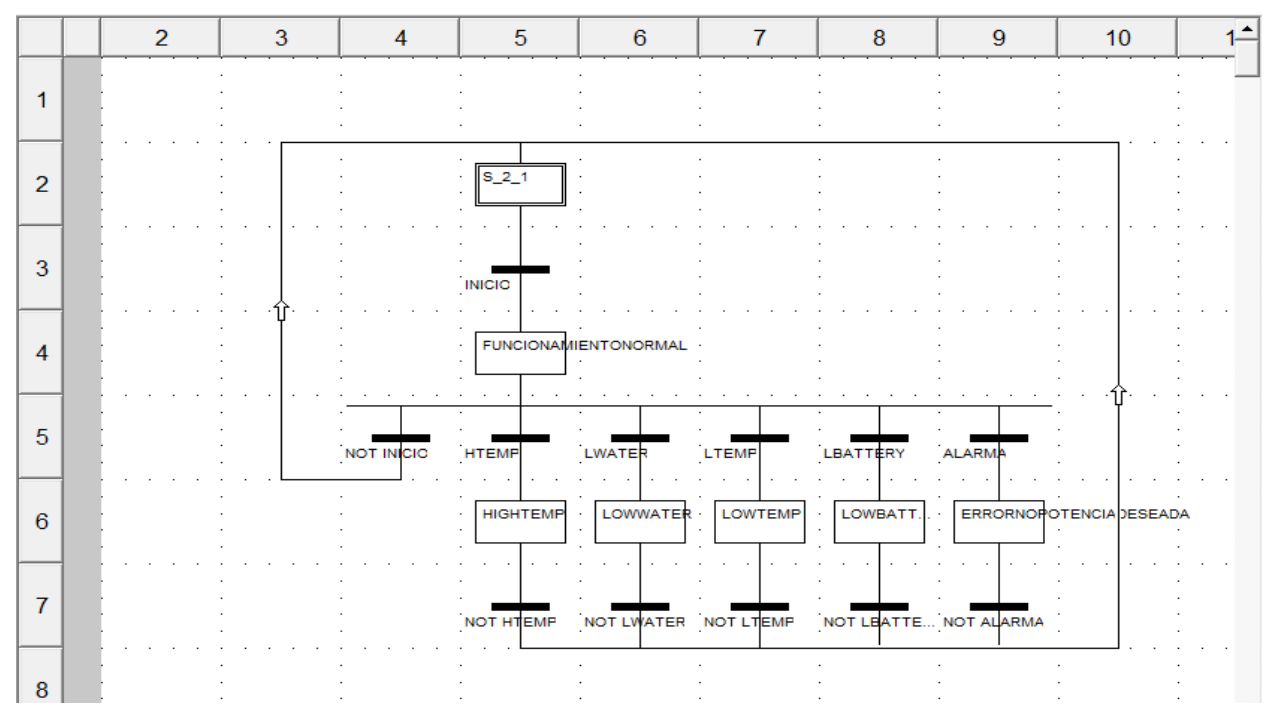

**Figura 25. Sección SFC 'General'.**

# **3.3.2 Sección en SFC 'FUNCNORMAL'**

En esta sección seremos capaces de ver los diferentes procesos que se producen durante el funcionamiento normal, es decir cuando estamos produciendo hidrógeno. La sección es activada a través de la variable START. Los diferentes estados que nos encontramos son:

- POWERON: activada con la variable POWER. Nos indica que el dispositivo esta inicializando los procedimientos de puesta en stand by.
- STANDBY: activada con la variable STAND. Estado alcanzado inmediatamente después de POWERON. Preparado y a la espera de comenzar a producir hidrógeno.
- RAMPUP: activada con la variable RAMPU. Estado de puesta en marcha gradual del dispositivo.
- STEADY: activada con la variable STEAD. Estado en el que el dispotivo esta produciendo de manera contínua.
- RAMPDOWN: activada con la variable RAMPD. Estado en el que el voltaje de la pila va disminutendo gradualmente antes de llegar a stand by.
- HEATING: activada con la variable HEAT. Es el proceso de calentamiento de la solución.
- PURGE: activada con la varaible PURG. Es el proceso de limpieza de los residuos que se hayan generado.

El código utilizado para obtener los datos del electrolizador y saber en que estado nos encontramos se describirá mas adelante en la sección READANDWRITEVARIABLES.

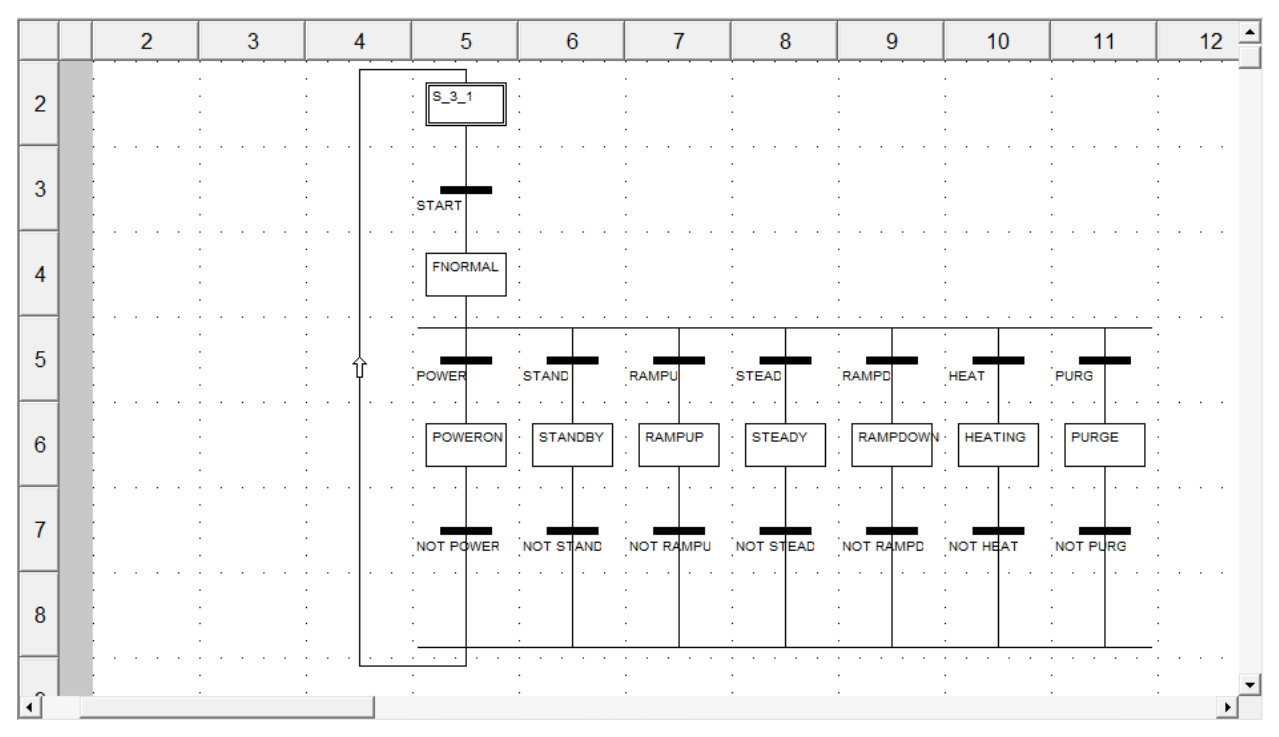

**Figura 26. Sección SFC 'FUNCNORMAL'. (Fuente: Elaboración personal.)**

## **3.3.3 Sección en SFC 'Principal**

Esta es la sección que activamos una vez que nos encontramos en el estado de funcionamiento normal mediante la variable START. Por lo que se procede a la lectura de los datos que el electrolizador nos proporciona mediante el uso de la comunicación Ethernet, que se explicará más adelante. Esta lectura se realiza mediante la activación de una variable denominada COMIENZOLECTURA que se explicará en la sección READANDWRITEVARAIBLES.

Una vez que se han leído los datos se espera a que alguna de las transiciones de la bifurcación se active. Dichas transciones son RESULT1 O RESULT2 que se activarán dependiendo de si CONSIGNADEPOTENCIA, dato de entrada que contiene la potencia que se desea que opere el electrolizador, es mayor que LECTURAELECT en el primer caso o al contrario en el segundo caso. Más adelante se explica la sección que hace ese proceso, DEADBAND.

Por lo que si se activa RESULT1 se inicia un temporizador que tendrá una duración que depende de si la potencia requerida es tanto mayor que la potencia a la que operaba. Mientras mayor sea la diferencia mayor será el tiempo que tardará en finalizar el temporizador. Esto se debe a que, como explicamos en las características de nuestro sistema, hemos supuesto una respuesta lineal de sistema y en los primeros ensayos del electrolizador se observó que de 0 a 2500W tardaba 120 segundos. Por lo que por ejemplo, de 0 a 100W tardara menos, en concreto 4.8 segundos.

Si es RESULT2 la que se activa el proceso que se desarrolla es el mismo que el descrito anteriomente.

Esta sección finaliza cuando se ha llegado al final del temporizador y se ha comprobado que la diferencia entre CONSIGNA DE POTENCIA Y LECTURAELECT, o al contrario, es menor a 25W. Dichas acciones activan una variable TRANS1 para el caso de RESULT1 y TRANS2 para el caso de RESULT2. La programación de TRANS1 y TRANS2 estan explicadas en el apartado 3.3.8.

Aquí tenemos la imagen de la sección programada.

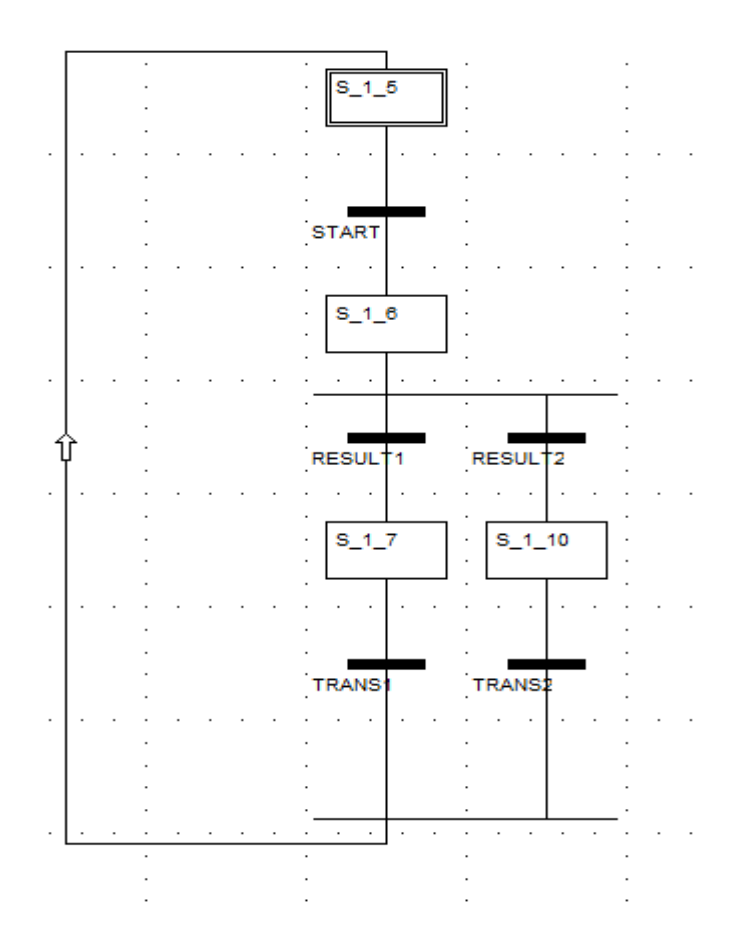

**Figura 27. Sección SFC 'Principal'. (Fuente: Elaboración personal.)**

## **3.3.4 Sección en FBD 'READANDWRITEVARIABLES'**

En esta sección llevamos a cabo la comunicación con el electrolizador para obtener sus datos de funcionamiento de la memoria, ya sea voltaje de la pila, temperatura, hidrógeno producido, estado del electrolizador…etc, y enviar nosotros órdenes de encendido, apagado y consigna de potencia a la que tendrá que operar.

Primero vamos a explicar como hemos realizado la lectura.

Para poder realizar la lectura se ha programado una sección en FBD. Se ha utilizado el bloque READ\_VAR el cual presenta una serie de entradas, las cuales defineremos ahora.

En la entrada nos encontramos:

El pin ADDR: en él se define la dirección del dispositivo con el que queremos comunicarnos. A

dicho pin va un bloque, denominado ADDR el cual lleva en su entrada el nombre de la red Ethernet creada y entre corchetes la dirección IP del electrolizador.

- El pin OBJ: en él definimos el tipo de objeto de lectura que queremos leer. Como los que vamos a leer son input register se escribirá "%IW" el cual direcciona la búsqueda directamente a partir de la dirección 30001 que es donde se encuentran estos datos.
- El pin NUM: en él se escribe la dirección a partir de la cual se pretende leer en la zona de memoria del electrolizador. En nuestro caso se creo una variable denominada modbusReg la cual tiene un valor de 127, que es el primer registro que se pretende leer. La dirección de los demás datos a leer se encuentran en la tabla de inputs registers.
- El pin NB: en él se escribe la cantidad de datos que se quieren leer. En nuestro caso se creó la variable longitud la cual tiene un valor de 92.
- El pin GEST: este pin se utiliza para gestionar el intercambio. Es una tabla de 4 enteros que en mi caso se denomina gestion. Vamos a explicar lo que significa cada elemento. Teniendo en cuenta una visualización en hexadecimal, 16#0000.
	- En el primer valor de la tabla GEST. Los dos primero bits que aparecen(los de la izquierda) son los mas significativos, y en el se recoge el numero de intercambio. Los dos menos significativos(los de la derecha), denominado bit de activadad, nos muestran si se esta produciendo intercambio, se pone a 01 en caso de ejecutarse la función de intercambio y a 00 cuando no se esta ejecutando.
	- El segundo valor de la tabla gestion no dará informes de funcionamiento para los bits más significativos e informes de comunicación para los bits menos significativos. En caso de que el intercambio se esté ejecutando de forma satisfactoria dicho valor deberá ser 16#0000.
	- El tercer valor corresponde a timeout: dicho valor determina el tiempo máximo de espera para la respuesta. La base de tiempo para este parámetro es 100 ms. En nuestro caso hemos determinado un valor de 10 para que el timeout sea de 1 segundo.
	- El cuarto valor se corresponde con longitud, que se utiliza para especificar el número de caracteres que se van a enviar durante la transmisión y para almacenar el número de caracteres recibidos tras la recepción del mensaje. En nuestro caso el valor de este parámetro será 0.

En la salida:

- El pin RECP: en un vector de enteros en el cual se guardaran los datos leidos del electrolizador. Hemos llamado a dicho vector "recepcion". Su dirección será %MW200, esto es necesario dado que como algunos datos que queremos obtener son de tipo FLOAT y recepción es una tabla de tipo INT vamos a tener que crear una variable denominada tabla que será una tabla de DINT para poder almacenar dichos datos de forma correcta, esta tabla también tendrá la dirección %MW200.
- El pin GEST: también aparece en la salida la tabla de INT gestion. Es necesario ponerlo para establecer de forma adecuada el intercambio.

Aquí tenemos una imagen del bloque diseñado:

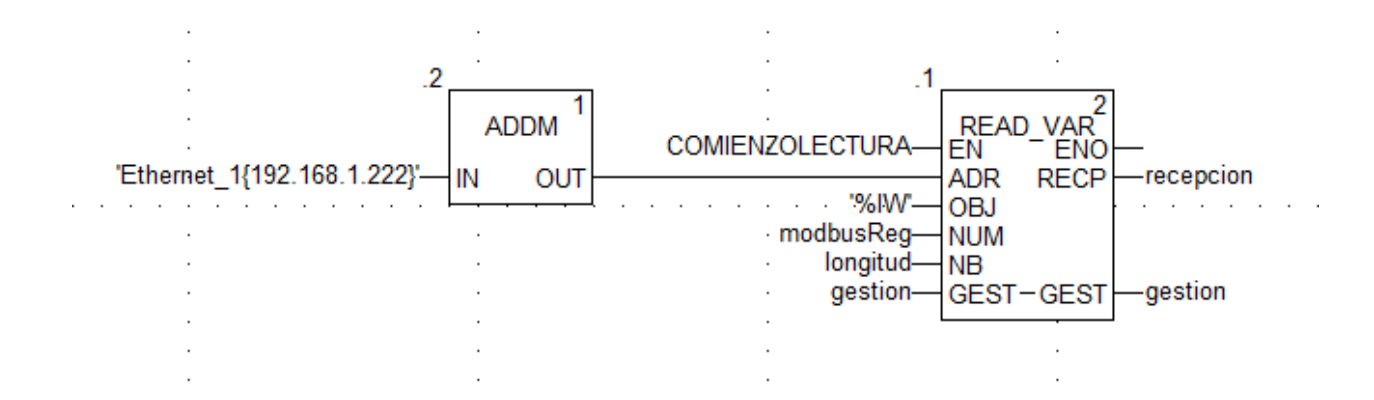

**Figura 28. Lectura de datos del electrolizador. (Fuente: Elaboración personal.)**

Esta seria nuestra varaible de gestion:

| gestion    | ARRAYJO         |    |                                                                    |
|------------|-----------------|----|--------------------------------------------------------------------|
| gestion[0] | IN <sub>1</sub> |    |                                                                    |
| gestion[1] | INT             |    |                                                                    |
| gestion[2] | INT             | 10 | TIME OUT NORMALMENTE DE 100MSEGUNGO, POR LO QUE TENDRA AHORA UN VA |
| gestion[3] | INT             |    |                                                                    |

**Figura 29. Variable gestion en la lectura de datos. (Fuente: Elaboración personal.)**

Una vez leidos los datos de la memoria del electrolizador podemos aplicar los factores de conversión para obtener números coherentes de los valores de hidrógeno producido y los valores de corriente y voltaje de la pila para saber en tiempo real la potencia a la que opera el electrolizador. Estos factores se han obtenido de la tabla que aparece en el manual.

| Module | Variable                        |                   | Unit Slave Function Register |     | Var.<br><b>Type</b> | Var.<br><b>Size</b> | <b>Conversion</b><br><b>LSB</b> | <b>Notes</b>                                 |
|--------|---------------------------------|-------------------|------------------------------|-----|---------------------|---------------------|---------------------------------|----------------------------------------------|
| EL.    | <b>Actual State</b>             |                   | <b>INPUT</b>                 | 128 | unsigned            | 16bit               |                                 | <b>EL State Machine</b>                      |
| EL     | <b>Actual Errors</b>            |                   | <b>INPUT</b>                 | 133 | Unsigned            | 16bit               |                                 | <b>EL Error Code</b>                         |
| EL     | <b>Actual Alarms</b>            |                   | <b>INPUT</b>                 | 134 | unsigned            | 16bit               |                                 | <b>EL Alarm Code</b>                         |
| DR     | Drver Temp 0                    | $\rm ^{\circ}C$   | <b>INPUT</b>                 | 135 | float               | 32bit               | 0.0023283064370808              | Dryer Temp. pipeline 0                       |
| DR     | Dryer Temp 1                    | $\circ$ C.        | <b>INPUT</b>                 | 137 | float               | 32bit               | 0.0023283064370808              | Dryer Temp. pipeline 1                       |
| ▲ 日 ※  | H <sub>2</sub> Flow rate<br>534 | L/h               | <b>INPUT</b>                 | 139 | float               | 32bit               | 0.0023283064370808              | <b>Hydrogen flow rate</b>                    |
| EL     | <b>Stack Time</b>               | sec               | <b>INPUT</b>                 | 4   | Unsigned 32bit*4    |                     |                                 | Production lifetime of each stack            |
| EL     | Num. Prod. Cycles               |                   | <b>INPUT</b>                 | 149 | short               | 16bit*4             |                                 | Number of production cycles of each<br>stack |
| EL     | Water Temp. Mod A               | $\circ$ C         | <b>INPUT</b>                 | 153 | float               | 32bit               | 2.3283064370808e-07             | Mod.A Water tank temperature                 |
| F1     | Water Temp. Mod B               | $^{\circ}C$       | <b>INPUT</b>                 | 155 | float               | 32bit               | 2.3283064370808e-07             | Mod.B Water tank temperature                 |
| EL     | Pressure Sensor 0               | Bar               | <b>INPUT</b>                 | 159 | float               | 32bit               | 2.3283064370808e-07             | Mod A Stack pressure sensor                  |
| EL     | Pressure Sensor                 | Bar               | <b>INPUT</b>                 | 161 | float               | 32bit               | 2.3283064370808e-07             | Mod B Stack pressure sensor                  |
| EL     | Pressure Sensor 2               | Bar               | <b>INPUT</b>                 | 163 | float               | 32bit               | 2.3283064370808e-07             | Mod A Output pressure sensor                 |
| EL     | Pressure Sensor 3               | Bar               | <b>INPUT</b>                 | 165 | float               | 32bit               | 2.3283064370808e-07             | Mod B Output pressure sensor                 |
| EL     | Fan Speed 0                     | Rpm               | <b>INPUT</b>                 | 167 | float               | 32bit               | 2.3283064370808e-07             | Fan speed Module A                           |
| EL     | Fan Speed 1                     | Rpm               | <b>INPUT</b>                 | 169 | float               | 32bit               | 2.3283064370808e-07             | Fan speed Module B                           |
| EL     | Fan Speed 2                     | Rpm               | <b>INPUT</b>                 | 171 | float               | 32bit               | 2.3283064370808e-07             | Fan speed Module A                           |
| EL     | Fan Speed 3                     | Rpm               | <b>INPUT</b>                 | 173 | float               | 32bit               | 2.3283064370808e-07             | Fan speed Module B                           |
| EL     | Fan Speed 4                     | Rpm               | <b>INPUT</b>                 | 175 | float               | 32bit               | 2.3283064370808e-07             | <b>Fan speed Drier</b>                       |
| EL     | <b>Read Ext Signal</b>          | V                 | <b>INPUT</b>                 | 177 | float               | 32bit               | 2.3283064370808e-07             | <b>External Command Signal read value</b>    |
| EL     | Stack 1 Voltage                 | $\vee$            | <b>INPUT</b>                 | 179 | float               | 32bit               | 2.3283064370808e-07             |                                              |
| EL     | Stack 2 Voltage                 | $\vee$            | <b>INPUT</b>                 | 181 | float               | 32bit               | 2.3283064370808e-07             |                                              |
| EL     | Stack 3 Voltage                 | $\vee$            | <b>INPUT</b>                 | 183 | float               | 32bit               | 2.3283064370808e-07             |                                              |
| EL     | Stack 4 Voltage                 | $\overline{\vee}$ | <b>INPUT</b>                 | 185 | float               | 32bit               | 2.3283064370808e-07             |                                              |
| EL     | Stack 1 Current                 | $\overline{A}$    | <b>INPUT</b>                 | 187 | float               | 32bit               | 2.3283064370808e-07             |                                              |
| EL     | Stack 2 Current                 | $\overline{A}$    | <b>INPUT</b>                 | 189 | float               | 32bit               | 2.3283064370808e-07             |                                              |
| EL     | Stack 3 Current                 | $\overline{A}$    | <b>INPUT</b>                 | 191 | float               | 32bit               | 2.3283064370808e-07             |                                              |
| EL     | <b>Stack 4 Current</b>          | A                 | <b>INPUT</b>                 | 193 | float               | 32bit               | 2.3283064370808e-07             |                                              |
| EL     | Total H <sub>2</sub>            |                   | <b>INPUT</b>                 | 195 | float               | 32bit               | 0.232830643475249               | Total hydrogen produced                      |
| EL     | <b>Installed Stack Num</b>      |                   | <b>INPUT</b>                 | 197 | unsigned            | 16bit               |                                 | <b>Total stacks installed</b>                |
| FL     | Output Pressure                 | bar               | <b>INPUT</b>                 | 208 | float               | 32bit               | 2.3283064370808e-07             | Cylinder output pressure                     |
| DR     | <b>Dryer Pressure</b>           | bar               | <b>INPUT</b>                 | 210 | float               | 32bit               | 2.3283064370808e-07             | <b>Output Dryer Pressure</b>                 |
| EL     | <b>Active Stack Num.</b>        |                   | <b>INPUT</b>                 | 212 | unsigned            | 16bit               |                                 | Number of producing stacks                   |
| æEL:   | <b>Stack A Pwr Cons.</b>        | W                 | <b>INPUT</b>                 | 217 | short               | 16bit               |                                 | <b>Stack Power Consumption in Mod A</b>      |

**Figura 30. Tabla de las variables INPUTS REGISTER. (Fuente: Manual ELS500\_DC, Heliocentris.)**

En la imagen siguiente aparece la programación para obtener dichos resultados.

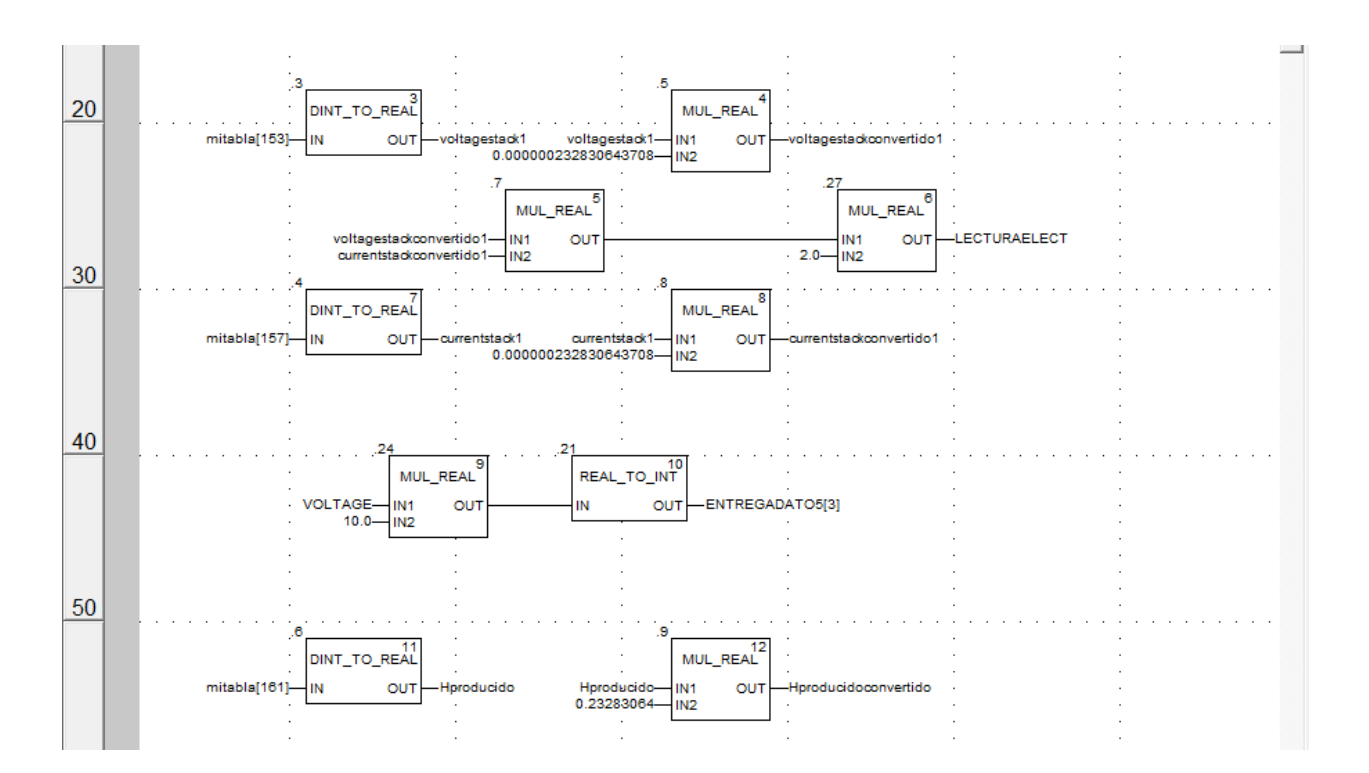

#### **Figura 31. Programación de lectura de algunos datos. (Fuente: Elaboración personal.)**

Para la obtención de LECTURAELECT se ha tenido que multiplicar por 2 debido a que los datos obtenidos de voltagestack y currentstack se corresponden con uno de los stacks y hay dos stacks.

Los bloques que aparecen en la imagen tal MUL REAL y REAL TO INT se utilizan para lo siguente. Una vez que con la sección DEADBAND obtenemos el valor de la variable VOLTAGE esta se multiplica por 10 debido a que, como explicaremos abajo donde hablamos de la función escritura y demás, vamos a escribir el valor del voltaje en un intervalo de 0 a 100 en vez de 0-10V esto se debe a que el electrolizador lo leera de esa forma. Luego de ser multiplicado pasamos el valor de real a entero debido a que el vector ENTREGADATO5 es de tipo entero.

También de la tabla de lectura podemos obtener en que estado se encuentra el electrolizador. Dicha información aparece en la posición de memoria numero 128. En nuestra tabla corresponde con el valor 127.

De la tabla proporcionada por el manual sabemos que valor en hexadecimal se corresponde con cada estado. Es decir 16#1010 se corresponde con POWERON, 16#1110 con STANDBY… etc.

| <b>HEX State</b> | <b>Hex Sub-state</b> | <b>State</b>        | <b>Substate</b>                 |
|------------------|----------------------|---------------------|---------------------------------|
| Oxio             | <b>Ox10</b>          | Power On            |                                 |
| 0x11             | 0x10                 | Stand By            | Wait start command              |
|                  | 0x11                 |                     | Wait Power Condition            |
|                  | <b>Ox12</b>          |                     | Restart with max pressure       |
|                  | 0x13                 |                     | Delay for DC-DC                 |
|                  | 0x14                 |                     | Hydration                       |
| 0x12             | 0x10<br>$-1 - 1$     | Ramp Up             |                                 |
| 0x13             | <b>Ox10</b>          | Steady              |                                 |
| 0x14             | 0x10                 | <b>Ramp Down</b>    | Ramp Down phase 1<br>$-1/4 - 4$ |
|                  | 0x11                 |                     | Ramp Down phase 2               |
| 0x15             | 0x10                 | Purge               |                                 |
| 0x16             | 0x10                 | Heating             |                                 |
| Ox01             | 0x10                 | <b>Error Status</b> | Next substatus selection        |
|                  | 0x11                 |                     | Error                           |
|                  | 0x12                 |                     | Alarm Low Water                 |
|                  | 0x13                 |                     | Alarm High Temperature          |
|                  | 0x14                 |                     | Alarm Low Temperature           |
|                  | 0x16                 |                     | <b>Alarm Low Battery</b>        |

**Figura 32. Tabla de estados del electrolizador. (Fuente: Manual ELS500\_DC, Heliocentris.)**

Por lo que sabiendo el valor en hexadecimal que le corresponde a cada estado pasando de hexadecimal a decimal sabemos el valor en decimal, que es con el que trabaja el programa, y podemos saber pues el estado en el que nos encontramos. El procedimiento seria leer el valor tabla[127] y mediante bloques comparar con el valor que le corresponda al estado en decimal y si se cumple que son iguales es que estamos en ese estado. Por ejemplo, para el estado POWER ON le corresponde un valor en hexadecimal 16#1010 que en decimal sería 269484032, y así se haría para los demás estados.

La programación queda reflejada en la siguiente imagen:

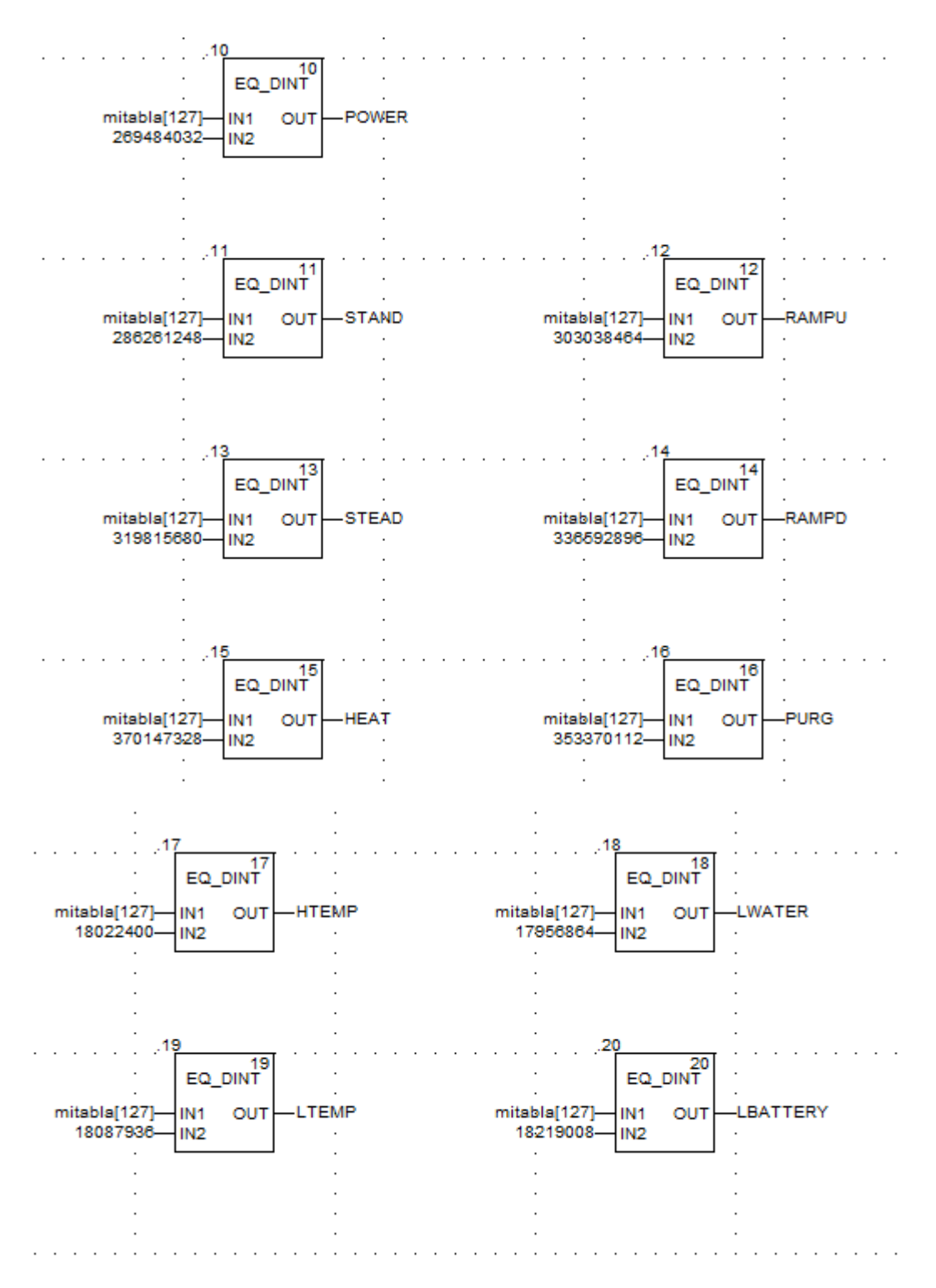

**Figura 33. Programación de los estados del electrolizador. (Fuente: Elaboración personal.)**

Ahora vamos a pasar a describir como hemos realizado la escritura de datos. Con esto podremos dar órdenes de encendido y apagado del electrolizador de forma remota. Para ellos hemos utilzador el bloque DATA\_EXCH. En un principio se planteo la posibilidad de escribir los datos usando el bloque de función WRITE\_VAR pero dado que los valores que vamos a escribir son de tipo COILS y de tipo HOLDING register tuvimos que utilizar DATA\_EXCH [24]. Vamos a pasar a describir dicho bloque:

En la entrada nos encontramos:

- El pin ADDR: en él se define la dirección del dispositivo con el que queremos comunicarnos. A dicho pin va un bloque, denominado ADDR el cual lleva en su entrada el nombre de la red Ethernet creada y entre corchetes la dirección IP del electrolizador seguido de TCP.MBS
- El pin TYP: es el tipo de acción que se va a realizar, para el caso de un PLC M340 solo el posible el valor 1 que significa emisión seguida de recepción en espera.
- El pin EMIS: es una tabla de tipo INT que se envía al electrolizador.
- $\Box$  Para los valores de tipo COILS se tienen las siguientes pautas:
- En el primer valor los dos bits mas significativos( los de la izquierda) se corresponden con los valores mas altos de la dirección donde queremos escribir, los dos bits menos significativos(los de la derecha) se corresponde con la función modbus que vamos a utilizar, 05 en el caso de escritura de un valor coil.
- En el segundo valor los dos bits mas significativos se corresponden con la instrucción que se quiere enviar, FF para encendido y 00 para apagado. Los dos bits menos significativos se corresponden con el resto de la dirección en la cual queremos escribir.
- El tercer valor siempre será 0000.

En la siguiente imagen tenemos lo que hemos realizado para escribir una orden de encendido en la dirección 32.

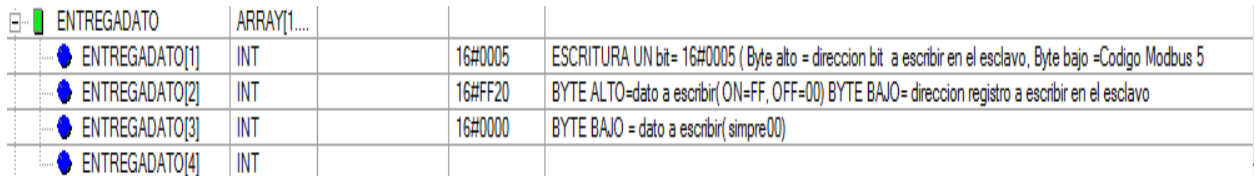

#### **Figura 34. Variable de entrega dato para el caso un dato tipo COIL. (Fuente: Elaboración personal.)**

Aquí tenemos los diferentes vectores de entrega de los bloques que se han programado

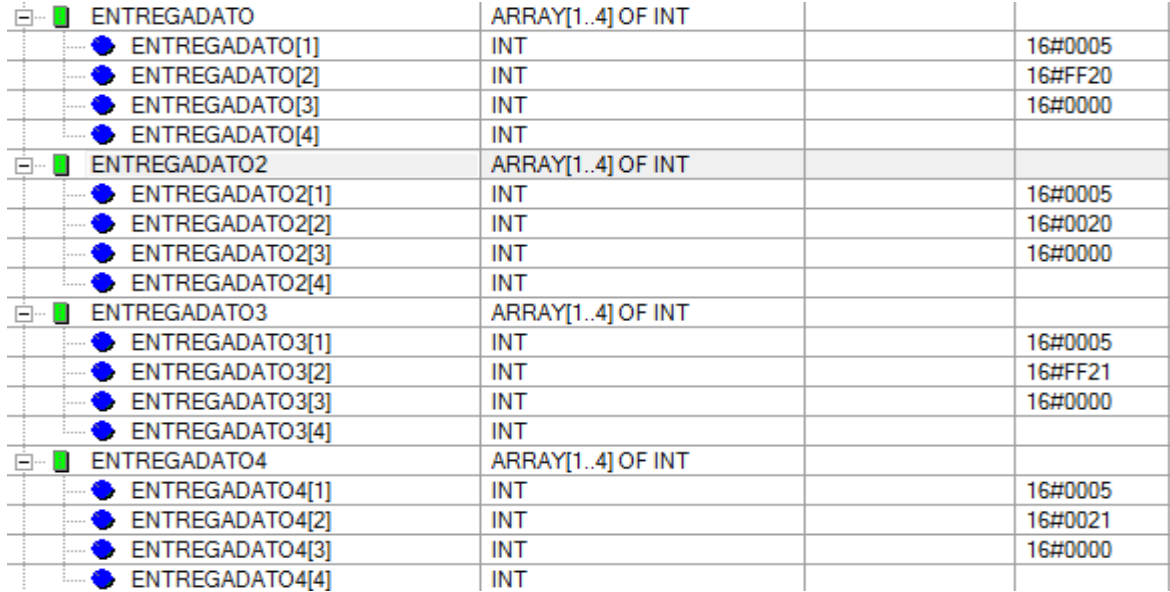

#### **Figura 35. Variables tipo COIL programadas. (Fuente: Elaboración personal.)**

- $\Box$  Para los valores de tipo HOLDING resgister tendremos la siguiente configuración del PIN EMIS:
- En el primer valor los dos bits mas significativos( los de la izquierda) se corresponden con los valores mas altos de la dirección donde queremos escribir, los dos bits menos significativos(los de la derecha) se corresponde con la función modbus que vamos a utilizar, 06 en el caso de escritura de un valor holding register.
- En el segundo valor los dos bits más significativos se corresponden con los bits más significativos que se quieren enviar. Los dos bits menos significativos se corresponde con el resto de la dirección en la cual queremos escribir.
- En el tercer valor los dos bits mas significativos no lo utilizaremos y los dos bits menos significativos se corresponderán con el resto de los bits del dato que queremos enviar. Los valores de potencia se correspondoran con un valor entre 0-10V, siendo 2.1V el valor mínimo de voltaje para el cual el electrolizador comienza a producir. Dichos valores se escribirán en una escala de 0-100 es decir, si queremos enviarle al electrolizador que opere a 2.1 V habría que escrbir 21, es una metodología desarrollada por los fabricantes.

En la siguiente imagen tenemos lo que hemos realizado para escribir el valor que queramos de potencia en la dirección 812. Para el caso del ejemplo se ha enviado el valor de 0. Esto se iría cambiando como se explicará en la sección "DEADBAND".

| ENTREGADATO5              | ARRAY[14] OF INT |         |
|---------------------------|------------------|---------|
| $\bullet$ ENTREGADATO5[1] | INT              | 16#0306 |
| $\bullet$ ENTREGADATO5[2] | INT              | 16#002C |
| $\bullet$ ENTREGADATO5[3] | INT              | 16#0000 |
| <b>ENTREGADATO5[4]</b>    | INT              |         |

**Figura 36. Variable de entrega para dato tipo HOLDING. (Fuente: Elaboración personal.)**

 El pin GEST: este pin se utiliza para gestionar el intercambio. La hemos denominado gestioentrega y su funcionamiento es igual a la explicada en el bloque de READ\_VAR.

La imagen siguiente muestra los vectores de gestión de cada bloque utilizado en la escritura.

| $\Box \cdots \Box$<br>gestionentrega | ARRAY[03] OF INT | %MW0                |   |
|--------------------------------------|------------------|---------------------|---|
| gestionentrega[0]                    | INT              | %MW0                |   |
| gestionentrega[1]                    | INT              | %MW1                |   |
| gestionentrega[2]                    | INT              | %MW2                | 5 |
| gestionentrega[3]                    | INT              | %MW3                | 5 |
| gestionentrega2<br>$\Box$<br>я       | ARRAY[14] OF INT | %MW12               |   |
| gestionentrega2[1]                   | INT              | %MW12               |   |
| gestionentrega2[2]                   | INT              | %MW13               |   |
| gestionentrega2[3]                   | INT              | %MW14               | 5 |
| gestionentrega2[4]                   | INT              | %MW15               | 5 |
| F-<br>B.<br>gestionentrega3          | ARRAY[14] OF INT | %MW28               |   |
| gestionentrega3[1]                   | INT              | %MW28               |   |
| gestionentrega3[2]                   | INT              | %MW29               |   |
| gestionentrega3[3]                   | INT              | %MW30               | 5 |
| gestionentrega3[4]                   | <b>INT</b>       | %MW31               | 5 |
| gestionentrega4<br>н<br>⊟            | ARRAY[14] OF INT | %MW40               |   |
| gestionentrega4[1]                   | INT              | %MW40               |   |
| gestionentrega4[2]                   | INT              | %MW41               |   |
| gestionentrega4[3]                   | INT              | %MW42               | 5 |
| gestionentrega4[4]                   | <b>INT</b>       | %MW43               | 5 |
| B.<br>gestionentrega5<br>$\Box$      | ARRAY[14] OF INT | %MW50               |   |
| gestionentrega5[1]                   | INT              | %MW50               |   |
| gestionentrega5[2]                   | INT              | %MW51               |   |
| gestionentrega5[3]                   | INT              | %MW52               | 5 |
| gestionentrega5[4]                   | <b>INT</b>       | $\frac{2}{10}$ MW53 | 5 |

**Figura 37. Variables de gestion programadas para el caso de escritura. (Fuente: Elaboración personal.)**

Como aparece en la tabla del manual, para encender el electrolizador habrá que poner a 1 la variable que se encuentra en la dirección 32 y para apagar poner a 1 la variable de la dirección 33.

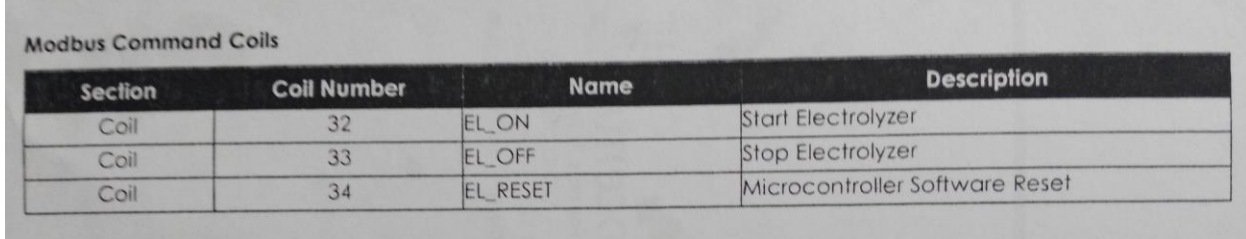

#### **Figura 38. Tabla de datos tipo COILS REGISTER. (Fuente: Manual ELS500\_DC, Heliocentris.)**

La metodología para encender y apagar el electrolizador será la siguiente:

- a) Se envía una orden de encendido del electrolizador mediante el bloque DATA\_EXCH, activando la señal ONELECT, que pone a 1 la posición 32 de la memoria del electrolizador.
- b) Acto seguido del paso anterior se pone a 0 la variable de la posición 32, activando la señal ONELECT2 para que no se quede bloqueado el electrolizador en encendido permanente.
- c) Cuando ya hayamos realizado la operación deseadas con el electrolizador y queramos apagarlo se activa la variable OFFELECT que pone a un 1 la posición 33 de la memoria del electrolizador.
- d) Acto seguido del paso anterior se le envía al electrolizador un 0 a la variable de la posición 33, mediante OFFELECT2, para que no se quede bloqueado en apagado permanente.

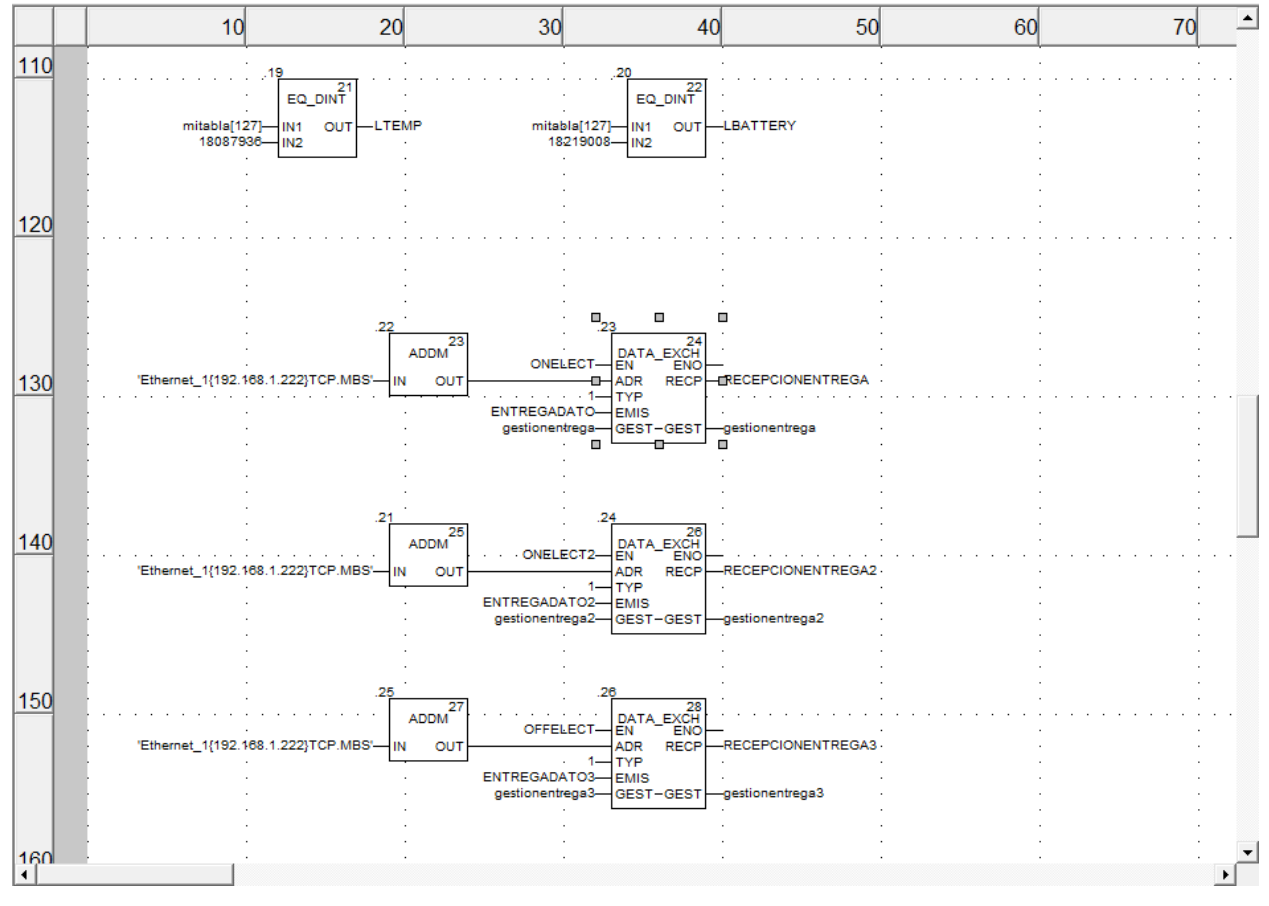

**Figura 39. Programación de la escritura de datos 1. (Fuente: Elaboración personal.)**

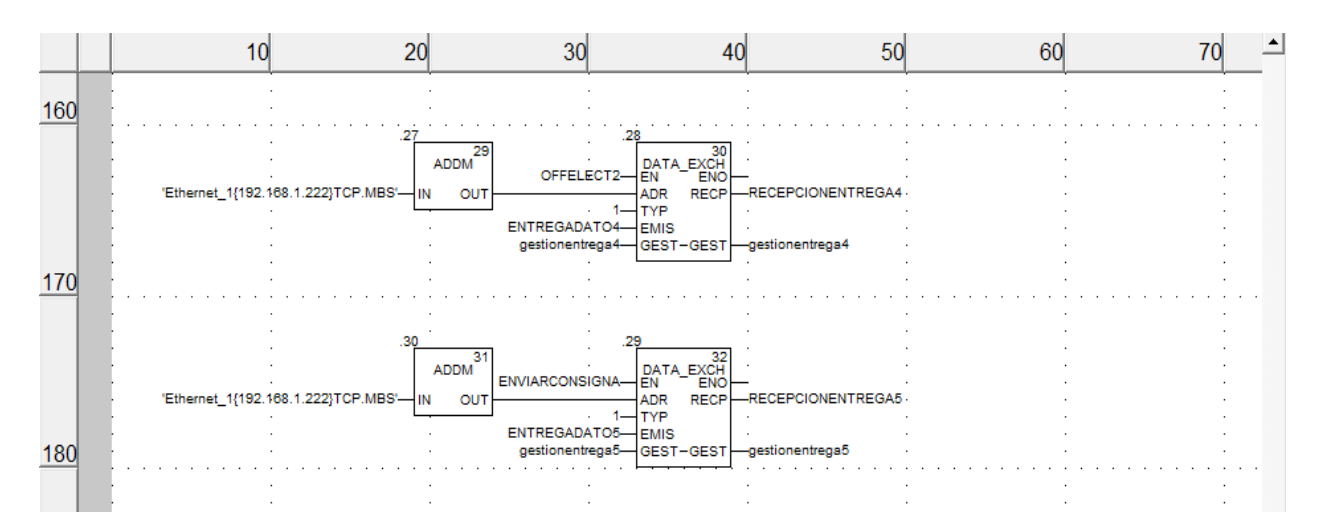

**Figura 40. Programación de la escritura de datos 2. (Fuente: Elaboración personal.)**

#### **3.3.5 Sección en ST 'DEADBAND'**

Una vez que la variable COMIENZOLECTURA se pone a 1 se activa la condición del IF de la sección DEADBAND y comienza a ejecutarse.

La lectura de la potencia a la que opera el electrolizador se pasa a una variable denominada LECTURAELECT. Nos encontramos con dos situraciones posbiles. La primera de ellas que CONSIGNADEPOTENCIA sea mayor que LECTURAELECT y la segunda situación sería la contraria a ésta. Dentro de ambas situaciones se pueden dar dos casos. Con lo que en la primera situación, si la diferencia entre ambas es menos de 25 (primer caso), RESULT toma el valor de 0 y FINTEMP1 se pone a 1, con esto cumplimos con la transición TRANS1 y vuelve al bloque de inicio. En el caso de que la diferencia sea mayor a 25 (segundo caso) se procede de la siguiente forma. RESULT1 pasa a 1, la variable VOLTAGEINICIAL toma el valor del voltaje correspodiente a la potencia a la que opera el electrolizador y la variable VOLTAGE pasa a tener el valor que tenía antes más una cantidad proporcional a la diferencia calculada anteriomente. La expresión utilizada es (DIF1\*10.0)/2500.0, 10 son los voltios máximos que le podemos pasar al electrolizadar para determinar la consigna de potenica y 2500 es la potencia máxima. Se trata simplemente de una regla de tres que me sirve para determinar cuanto voltaje de más es necesario para llegar a las condiciones especificadas de funcionamiento. Una vez realizado este cálculo se activa la variable ENVIARCONSIGNA para activar el bloque DATA\_EXCH y enviar el dato de consigna de potencia al electrolizador.

Para la situación 2 la metodología es la misma, en este caso cuando la diferencia sea mayor a 25, el VOLTAGE será igual al que tenía antes menos la expresión (DIF2\*10.0)/2500.0.

Hemos programado la sección de la siguiente forma.

```
IF COMIENZOLECTURA = TRUE
THEN
IF CONSIGNADEPOTENCIA > LECTURAELECT
THEN
      DIF1 := CONSIGNADEPOTENCIA - LECTURAELECT :
      IF DIF1 < 25.0THEN
            RESULT1 := FALSE ;
           FINTEMP1 := TRUE ;
      ELSE
            RESULT1 := TRUE :
            VOLTAGEINICIAL := (LECTURAELECT*10.0)/2500.0;
            VOLTAGE := VOLTAGEINICIAL + (DIF1*10.0)/2500.0;
            ENVIARCONSIGNA := TRUE;
      END IF:
END IF:
IF CONSIGNADEPOTENCIA < LECTURAELECT
THEN
      DIF2 := LECTURAELECT - CONSIGNADEPOTENCIA ;
      IF DIF2 < 25.0THEN
            RESULT2 := FALSE;FINTEMP2 := TRUE ;
      ELSE
            RESULT2 := TRUE ;
            VOLTAGEINICIAL := (LECTURAELECT*10.0)/2500.0;
            VOLTAGE := VOLTAGEINICIAL - (DIF2*10.0)/2500.0 ;
           ENVIARCONSIGNA := TRUE;END IF;
END IF:
END IF;
```
**Figura 41. Sección ST 'DEADBAND'. (Fuente: Elaboración personal.)**

#### **3.3.6 Sección en LD 'COMPARACION'**

En esta sección volvemos a encontrarnos con dos situaciones diferenciadas que, como ya he explicado, depende de si CONSIGNADEPOTENCIA es mayor o menor que LECTURAELECT.

La metodología es la misma para ambos casos, en esta sección lo que hacemos es obtener el tiempo del temporizador. He tenido en cuenta dos temporizadores, uno para cada una delas dos situaciónes descritas.

El primer paso que hacemos con el bloque DIV\_REAL es a partir de la diferencia entre la CONSIGNADEPOTENCIA Y LECTURAELECT, o al contrario para la situación dos, obtener cuanto tiempo necesita el electrolizador para llegar a la potencia requerida. Dicho tiempo se obtiene diviendo la diferencia, DIF1 entre 20,8333. Dicha cifra se obtiene de hacer una regla de tres. Para pasar de 0 a 2500W tardamos 120 segundos, con esto sabemos que el factor por el que hay que dividir es el dicho anteriormente. Una vez que obtenemos TIEMPO1 este se debe de dividir entre 0.001 porque el temporizador lee en milisengundos. Una vez obtenido TIEMPO11 hay que tranformalo a una variable tipo TIME. Por lo que obtenemos el tiempo que hay que pasarle al temporizador mediante la variable TIEMPO1T usando el bloque REAL\_TO\_TIME que permite pasar de un numero REAL a uno tipo TIME.

Para el primer caso hemos programado de la siguiente forma.

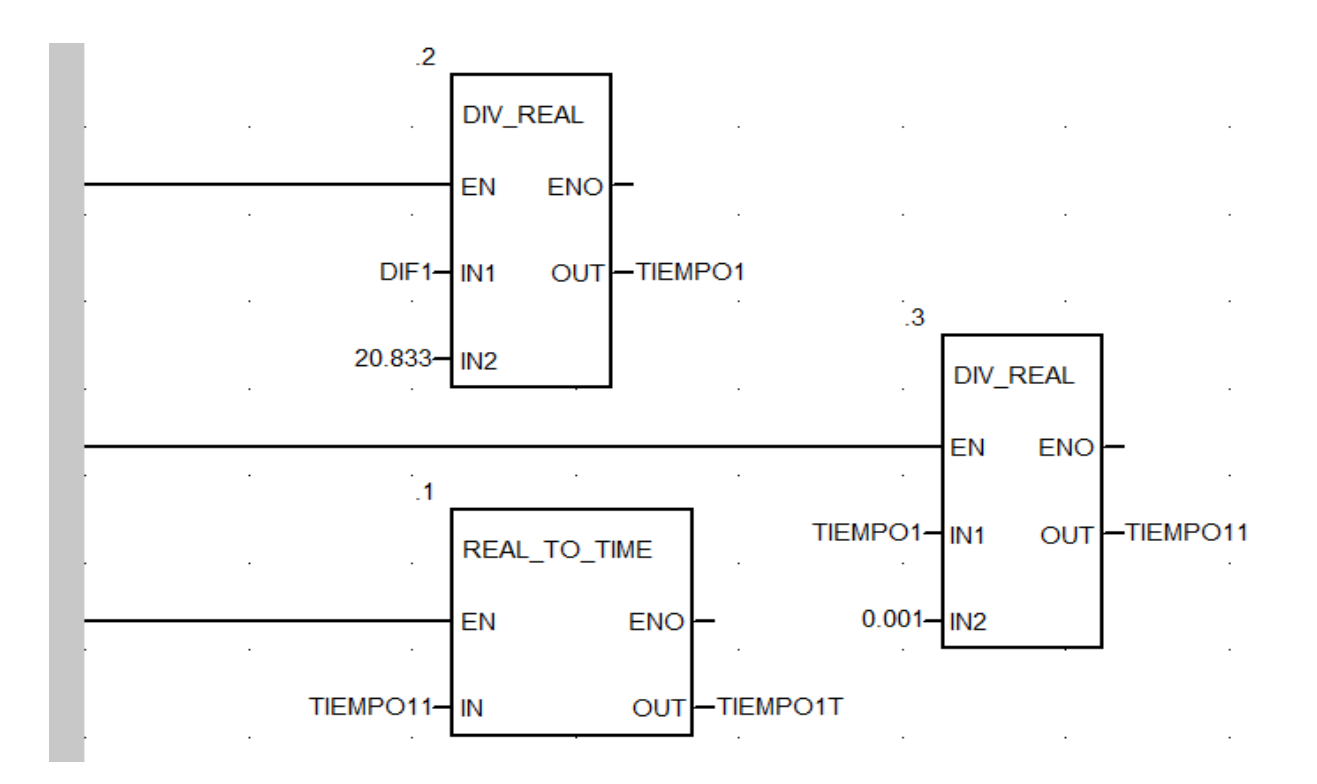

**Figura 42. Sección LD 'COMPARACION' 1. (Fuente: Elaboración personal.)**

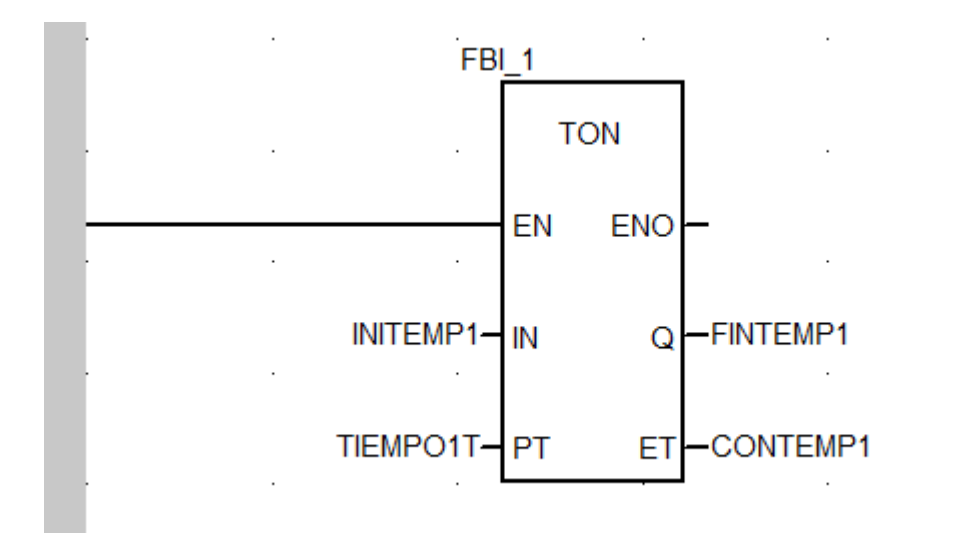

**Figura 43. Sección LD 'COMPARACION' 2. (Fuente: Elaboración personal.)**

Para el segundo caso tenemos la programación siguiente.

![](_page_68_Figure_4.jpeg)

**Figura 44. Sección LD 'COMPARACION' 3. (Fuente: Elaboración personal.)**

![](_page_69_Figure_1.jpeg)

**Figura 45. Sección LD 'COMPARACION' 4. (Fuente: Elaboración personal.)**

# **3.3.7 Seccion en ST 'COMPROBACION'**

En esta sección nos aseguramos de que hemos llegado al régimen de potencia requerido. En caso factible (DIF1 o DIF2 menos a 25) se activaría la transición, TRANS1 O TRANS2 dependiendo de cada uno de los dos casos, y se vuelve al proceso inicial. En caso de que sea mayor la diferencia activaremos una variable denomidada ALARMA para hacer saber de que no hemos llegado al punto requerido.

Aquí se expone el programa desarrollado para ambos casos.

```
IF FINTEMP1 = TRUE
THEN
      DIF1 := CONSIGNADEPOTENCIA - LECTURAELECT ;
      IF DIF1 < 25.0THEN
            RESULT1 := FALSE ;
      ELSE
            ALARMA := TRUE;
       END IF;
END IF;
IF FINTEMP2 = TRUE
THEN
      DIF2 := LECTURAELECT - CONSIGNADEPOTENCIA ;
      IF DIF2 < 25.0THEN
            RESULT2 := FALSE ;
      ELSE
            ALARMA := TRUE ;
       END IF;
END IF;
```
**Figura 46. Sección en ST 'COMPROBACION'. (Fuente: Elaboración personal.)**

#### **3.3.8 Secciones en LD 'TRANS1' Y 'TRANS2'**

En esta sección vamos a definir la sección que hemos programado para definir las transiciones TRANS1 y TRANS2. Simplemente para que se active TRANS1 debe de cumplirse que la variable que marca el fin del temporizador (FINTEMP1) se ponga a 1 y que RESULT1 se ponga a 0. Para la transición TRANS2 el igual cambiando para el caso 2.

Para el caso 1 tenemos la siguente imagen.

![](_page_70_Figure_6.jpeg)

**Figura 47. Sección LD 'TRANS1'. (Fuente: Elaboración personal.)**

Para el caso 2 tenemos.

![](_page_71_Figure_2.jpeg)

**Figura 48. Sección LD 'TRANS2'. (Fuente: Elaboración personal.)**
## **4 CONCLUSIONES**

*The fundamental problem of communication is that of reproducing at one point either exactly or approximately a message selected at another point.*

Claude Shannon, 1948

Estas tecnologías relacionadas con las Smart Grids deben seguir desarrollándose hasta que paulitinamente se vayan introduciendo en las urbes y se consoliden como una solución eficiente que permita un siministro seguro y constante. Es verdad que aun quedan unos años para que sea una tecnología robusta pero hay que ir concienciando a las personas de que es una solución óptima que auna la idea de usar energías renovables con la producción constante de energía.

Aunque actualmente los equipos utilizados para desarrollar estas redes no son aun tan eficientes se están desarrollando y se están encontrando cada vez mejores soluciones hasta que finalmente se consigan suficientes mejoras.

Las funciones que se implementaron fueron las siguientes. La sección "General" en la que aparece el estado de funcionamiento normal y los diferentes estados si se produce un error. La sección "FUNCNORMAL" en la que aparecen los diferentes procesos que se producen cuando nos encontramos operando en funcionamiento normal. La sección "Principal" que se activa cuando nos encontramos en funcionamiento normal. Aquí activamos la variable necesaria para comenzar con el proceso de lectura de datos y dependiendo de estos datos y de las consignas de operación se realiza una acción u otra. Luego nos encontramos con la sección "READANDWRITEVARIABLES" la cual utilizamos para realizar la lectura y la escritura de datos dentro de la zona de memoria del electrolizador. Nos permite realizar la comunicación con el dispositivo. También se encuentra la sección "DEADBAND" la cual utilizamos para determinar si la diferencia entre la consigna de potencia requerida y la potencia de funcionamiento, obtenida de la lectura, en ese momento supera un cierto valor prefijado por las especificaciones del diseño. Nos econtramos además con la sección "COMPARACION", en la cual el objetivo es obtener el tiempo a esperar para que el electrolizador pueda operar a la potencia requerida. En penúltimo lugar se encuentra la sección "COMPROBACION" con la que nos aseguramos que el sistema se encuentra operando a la potencia deseada. Y por último las secciónes "TRANS1" y "TRANS2" las cuales determinan las condiciones a cumplir para finalizar el proceso.

Se plantean dos actividades adicionales para terminar de definir el comportamiento del electrolizador:

- Realización de la caracterización y pruebas de operación del electrolizador para determinar su respuesta dinámica y obtener un modelo semi-empírico.
- Pruebas de operación del sistema completo, análisis de resultados y conclusiones.

Por lo que para futuros trabajos se podrían abordar estos temas ya que exite poca bibliografía en realización a los electrolizadores AEM y sería interesante determinar como funcionan dentro de una Smart Grid. Si los resultados que se obtuviesen fuesen positivos, esta tecnología podría ser muy interesante como alternativa a métodos convencionales de producción de hidrógeno.

## **REFERENCIAS**

[1]. Manuel Ángel Coronel Domínguez «Automatización de micro-red eléctrica con fuentes renovables y almacenamiento de Hidrógeno.» Universidad de Sevilla, Junio 2011.

[2]. M.E. Martins, H.A. Peretti, E. Spinadel, C.F. Zinola y A. Visintin1 «Energy conversion and storage based on hydrogen. State of art and strategized proposals in Mercosur.» Rev. Téc. Ing. Univ. Zulia. Vol. 31, Nº 2, 99 - 114, 2008.

[3]. http://apilados.com/blog/3-metodos-almacenamiento-hidrogeno/

[4]. María Esther Guervós Sánchez «Principales técnicas de almacenamiento de hidrógeno.» Marzo, 2003

[5]. Juan David Velásquez Piedrahíta, John Fredy Quiceno Castañeda «Diseño de un sistema de generación de hidrógeno por electrólisis.» Universidad Tecnológica de Pereira, Facultad de Ingeniería Mecánica, Mayo 2013.

[6]. Juan Rafael Lopez Ramírez « Modelo dinámico de un electrolizador alcalino. » Universidad de Sevilla.

[7]. Øystein Ulleberg « Modeling of advanced alkaline electrolyzers: a system simulation approach.» International journal of Hydrogen Energy, jarnuary 2003.

[8]. Boletín Lenerse, Diciembre 2012.

[9]. Suk Woo Nam, Soo-Kil Kim, Jong Hyun Jang, Sang Hyun Ahn, Sung Jong Yoo, Hyoung-Juhn Kim « Anion exchange membrane water electrolyzer with an ultra-low loading of Pt-decorated Ni electrocatalyst.» Applied Catalysis B: Environmental 180 (2016) 674–679.

[10]. Mila Manolova, Claudia Schoeberl, Renate Freudenberger, Corina Ellwein, Jochen Kerres , Sebastian Stypka, Bernd Oberschachtsiek «Development and testing of an anion exchange membrane electrolyser.» International journal of hydrogen energy 2015.

[11]. John R. Varcoe, Plamen Atanassov, Dario R. Dekel, Andrew M. Herring, Michael A. Hickner, Paul. A. Kohl, Anthony R. Kucernak, William E. Mustain, Kitty Nijmeijer, Keith Scott, Tongwen Xuk and Lin Zhuangl «Anion-exchange membranes in electrochemical energy systems.» Energy Environ. Sci. 2014, 7, 3135.

[12]. Javier Parrondo, Christopher G. Arges, Mike Niedzwiecki, Everett B. Anderson, Katherine E. Ayers and Vijay Ramani «Degradation of anion exchange membranes used for hydrogen production by ultrapure water electrolysis.» Electronic Supplementary Material (ESI) for RSC Advances. The Royal Society of Chemistry 2014.

[13]. Yongjun Leng, Guang Chen, Alfonso J. Mendoza, Timothy B. Tighe, Michael A. Hickner and Chao-Yang Wang « Solid-State Water Electrolysis with an Alkaline Membrane.» 2012 American Chemical Society.

[14]. Julio A. Alonso, Iván Cabria1 and María J. López «The Storage of Hydrogen in Nanoporous Carbons.» November 14th, 2011.

[15]. Andrés Rodríguez-Castellanos, Ernesto López-Torres, Omar Solorza-Feria «Solar-Hydrogen-Fuel Cell Prototype as a Source of Renewable Energy Generation.» *J. Mex. Chem. Soc.* 2007.

[16]. Fausto Posso «Development in Venezuela of energy system based in the hydrogen. I: Production of electrolytic hydrogen.» Rev. Téc. Ing. Univ. Zulia. Vol. 30, Nº 3, 201 - 208, 2007.

[17]. Martín Hervello a, Víctor Alfonsín b, Ángel Sánchez c, Ángeles Cancela d & Guillermo Rey «Simulation of a stand-alone renewable hydrogen system for residential supply.» Universidad nacional de colombia, sede Medellín, Facultad de Minas. May 20th, 2014.

[18]. T. Pandiarajan, L. John Berchmans and S. Ravichandran « Fabrication of spinel ferrite based alkaline anion exchange membrane water electrolysers for hydrogen production» RSC Adv., 2015, 5, 34100.

[19]. http://www.ecomotriz.com/2011/11/pila-combustible-bateria-alcalina/

[20]. Heliocentris «ELS500\_DC User's Manual» December, 2015.

[21]. Jens Bischoff « Cost-efficient production of hydrogen with AEM electrolyzer.» April 28th, 2016.

[22]. Schneider Electric, Telemecanique« Tutorial Práctico Unity –M340.»

[23]. Schneider Electric«Modicon M340 para Ethernet, Procesadores y módulos de comunicaciónes, Manual de usuario.» 04, 2009.

[24]. Modbus-IDA« MODBUS APPLICATION PROTOCOL SPECIFICATION V1.1b».

## Glosario

Guia GEMMA: es un esquema gráfico que permite mostrar de forma fácil e inteligible los diferentes estados y modos de funcionamiento de un sistema, así como las condiciones y protocolos para pasar de un estado a otro.

Temperatura crítica: es la temperatura límite por encima de la cual un gas miscible no puede ser licuado por comprensión.

Licuefacción: es el cambio de estado que ocurre cuando una sustancia pasa del estado gaseoso a líquido, por el aumento de presión y la disminución de la temperatura, llegando a una sobrepresión elevada.

PLC: programmable logic controller.

CPU: central processing unit.

Procesador: es el elemento que interpreta las instrucciones y procesa los datos de los programas de computadora.

Dirección IP: es un número que identifica, de manera lógica y jerárquica, a una interfaz en red de un dispositivo que utilice el protocolo IP, que corresponde al nivel de red del modelo TCP/IP.

Ataque nucleofílico: el carbocatión reacciona con el nucleófilo. Si el [nucleófilo](https://es.wikipedia.org/wiki/Nucle%C3%B3filo) es una molécula neutra se requiere un tercer paso para completar la reacción. Cuando el disolvente es agua, el intermediario es un [ion](https://es.wikipedia.org/wiki/Ion_oxonio)  [oxonio.](https://es.wikipedia.org/wiki/Ion_oxonio) Esta etapa de reacción es rápida.

Electrolito: es cualquier sustancia que contiene en su composición [iones](https://es.wikipedia.org/wiki/Ion) libres, que hacen que se comporte como un [conductor eléctrico.](https://es.wikipedia.org/wiki/Conductor_el%C3%A9ctrico)

Asbesto: es el nombre de un grupo de [minerales](https://es.wikipedia.org/wiki/Mineral) [metamórficos](https://es.wikipedia.org/wiki/Rocas_metam%C3%B3rficas) fibrosos. Están compuestos de [silicatos](https://es.wikipedia.org/wiki/Silicato) de cadena doble.

Cianobacterias: división a la que pertenecen los organismos procariotas unicelulares fotosintéticos que carecen de núcleo definido u otras estructuras celulares especializadas.

Digestión anaerobia: es el proceso en el cual [microorganismos](https://es.wikipedia.org/wiki/Microorganismos) descomponen material [biodegradable](https://es.wikipedia.org/wiki/Biodegradabilidad) en ausencia de [oxígeno.](https://es.wikipedia.org/wiki/Ox%C3%ADgeno)

Proporción estequimétrica: es la ciencia que mide las proporciones cuantitativas o relaciones de masa de los elementos químicos que están implicados (en una reacción química).

Deshidrogenación: pérdida de [átomos](https://es.wikipedia.org/wiki/%C3%81tomo) de [hidrógeno](https://es.wikipedia.org/wiki/Hidr%C3%B3geno) (generalmente un par) por parte de una [molécula orgánica.](https://es.wikipedia.org/wiki/Mol%C3%A9cula_org%C3%A1nica)

Desorción: es la operación, inversa de la absorción, en la cual se produce la extracción de la fracción volátil de una disolución mediante el contacto del líquido con un gas; la transferencia de masa ocurre desde el líquido al gas.

Resina epoxy: es un [polímero termoestable](https://es.wikipedia.org/wiki/Pol%C3%ADmero_termoestable) que se endurece cuando se mezcla con un agente [catalizador](https://es.wikipedia.org/wiki/Cat%C3%A1lisis) o endurecedor.

Arriostramiento: es la acción de rigidizar o estabilizar una estructura mediante el uso de elementos que impidan el desplazamiento o deformación de la misma.